# Swift for Beginners

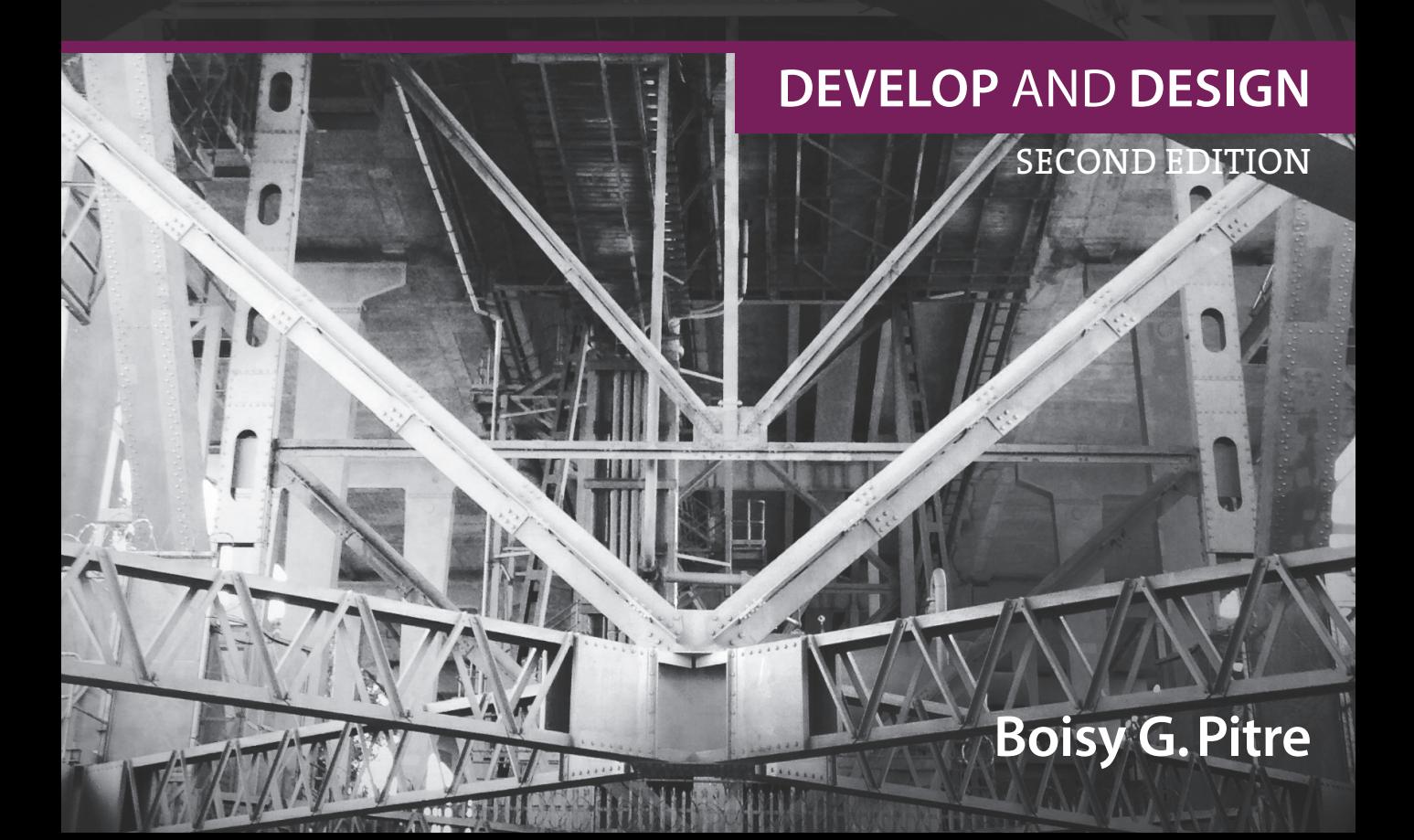

# Swift for Beginners

SECOND EDITION

**DEVELOP** AND **DESIGN**

# **Boisy G. Pitre**

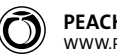

**PEACHPIT PRESS** [WWW.PEACHPIT.COM](HTTP://WWW.PEACHPIT.COM)

#### **Swift for Beginners: Develop and Design, Second Edition**

Boisy G. Pitre

Peachpit Press [www.peachpit.com](http://www.peachpit.com)

To report errors, please send a note to errata@peachpit.com.

Peachpit Press is a division of Pearson Education.

Copyright © 2016 by Boisy G. Pitre

Editor: Connie Jeung-Mills Production editor: David Van Ness Development editor: Robyn G. Thomas Copyeditor and proofreader: Scout Festa Technical editor: Steve Phillips Compositor: Danielle Foster Indexer: Valerie Haynes Perry Cover design: Aren Straiger Interior design: Mimi Heft

#### **Notice of Rights**

All rights reserved. No part of this book may be reproduced or transmitted in any form by any means, electronic, mechanical, photocopying, recording, or otherwise, without the prior written permission of the publisher. For information on getting permission for reprints and excerpts, contact permissions@peachpit.com.

#### **Notice of Liability**

The information in this book is distributed on an "As Is" basis, without warranty. While every precaution has been taken in the preparation of the book, neither the author nor Peachpit shall have any liability to any person or entity with respect to any loss or damage caused or alleged to be caused directly or indirectly by the instructions contained in this book or by the computer software and hardware products described in it.

#### **Trademarks**

Apple, Cocoa, Cocoa Touch, Objective-C, OS X, Swift, and Xcode are registered trademarks of Apple Inc., registered in the U.S. and other countries. Many of the designations used by manufacturers and sellers to distinguish their products are claimed as trademarks. Where those designations appear in this book, and Peachpit was aware of a trademark claim, the designations appear as requested by the owner of the trademark. All other product names and services identified throughout this book are used in editorial fashion only and for the benefit of such companies with no intention of infringement of the trademark. No such use, or the use of any trade name, is intended to convey endorsement or other affiliation with this book.

ISBN-13: 978-0-13-428977-9 ISBN-10: 0-13-428977-3

9 8 7 6 5 4 3 2 1

Printed and bound in the United States of America

*To the girls: Toni, Hope, Heidi, Lillian, Sophie, and Belle*

*This page intentionally left blank* 

# **ACKNOWLEDGMENTS**

When Peachpit's executive editor Cliff Colby approached me about writing a second edition of *Swift for Beginners*, I readily agreed for several reasons. First, Apple has continued to evolve the Swift language to the point where a book update was necessary—the first edition was already outdated with respect to Swift 2 language enhancements and Xcode improvements. Second, I was eager to work with the same great team of people who were part of the first edition.

Shortly after the project started, Cliff left Peachpit and moved on to another adventure, but not before introducing me to Connie Jeung-Mills, who took over as executive editor. She brought together the original team from the first edition: Robyn Thomas as editor and Steve Phillips as technical editor. Rounding out the team was an addition, Scout Festa, who provided additional editorial support. Each one of them was indispensable and critical to the process, and I want to thank them for their assistance.

On the technical side, I continue to draw inspiration from the works of a number of friends who are authors in the iOS and Mac OS developer community: Chris Adamson, Bill Cheeseman, James Dempsey, Bill Dudney, Daniel Steinberg, and Richard Warren. Thanks go to MacTech's Ed Marczak and Neil Ticktin, as well as CocoaConf maestro Dave Klein, for the writing and speaking opportunities that they have provided me at those venues. My friends at Dave et Ray's Camp Jam/Supper Club always serve as inspiration for several of the coding examples I used in this edition. I also would like to thank Troy Deville for contributing the source code for his game Downhill Challenge.

Thanks also go to the minds at Apple for creating and enhancing Swift, currently in its second major release. The language has solidified since its introduction just over a year ago, and has already reached a popularity that is uncharacteristic for a computer language so young.

Lastly, my family and my wife, Toni, deserve special mention for the patience and encouragement they've shown while I worked on yet another book.

*This page intentionally left blank* 

# **ABOUT THE AUTHOR**

Boisy G. Pitre is Mobile Visionary and lead iOS developer at Affectiva, the leading emotion technology company and a spin-off of the MIT Media Lab. His work there has led to the creation of the first mobile SDK for delivering emotions to mobile devices. Prior to that he was a member of the Mac Products Group at Nuance Communications, where he worked with a team of developers on Dragon Dictate.

He also owns Tee-Boy, a software company focusing on Mac and iOS applications for the weather and data-acquisition markets, and he has authored the monthly "Developer to Developer" column in *MacTech* magazine.

Along with Bill Loguidice, Boisy co-authored the book *CoCo: The Colorful History of Tandy's Underdog Computer* (2013), published by Taylor & Francis.

Boisy holds a Master of Science in Computer Science from the University of Louisiana at Lafayette, is working toward his doctorate in computer science, and resides in the quiet countryside of Prairie Ronde, Louisiana. Besides Mac and iOS development, his hobbies and interests include retro-computing, ham radio, vending machine and arcade game restoration, farming, and playing the French music of South Louisiana.

*This page intentionally left blank* 

# <span id="page-9-0"></span>**CONTENTS**

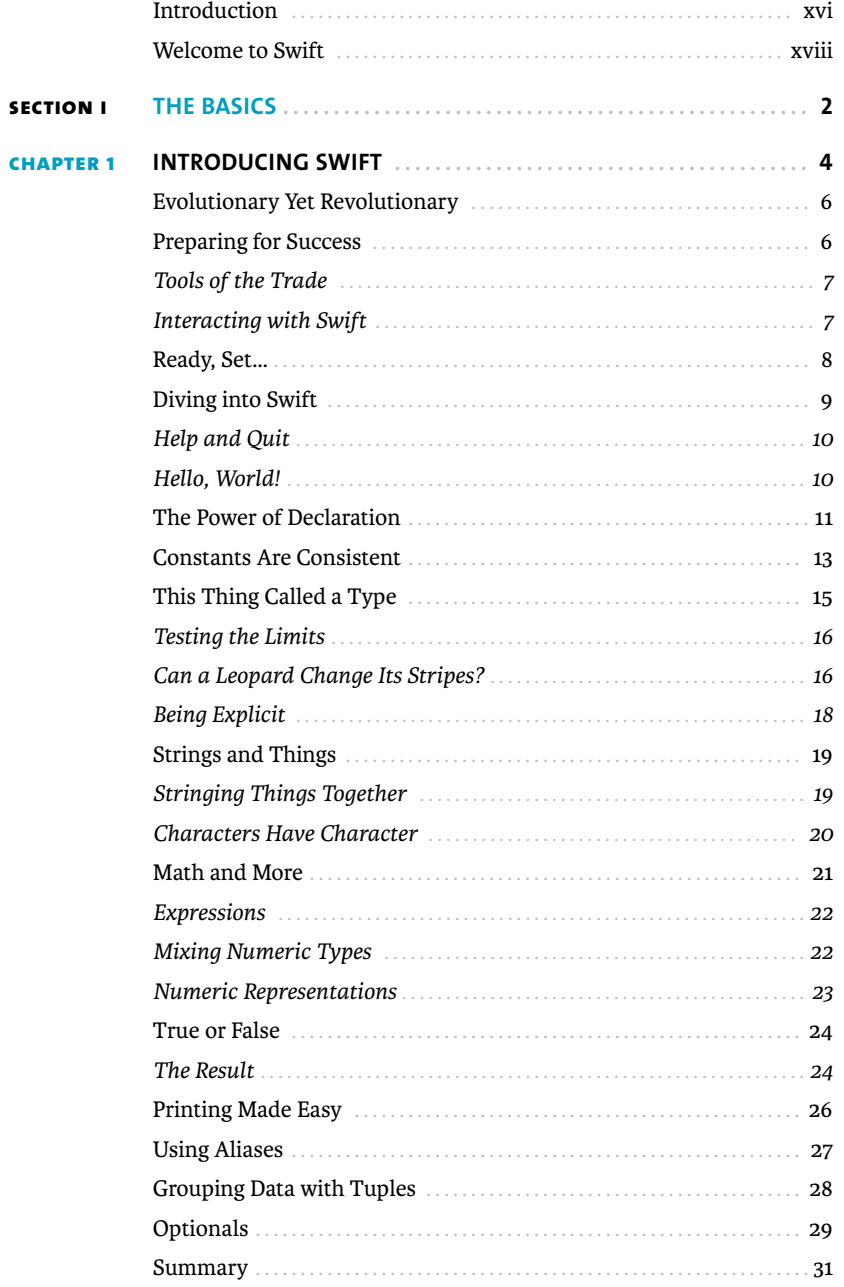

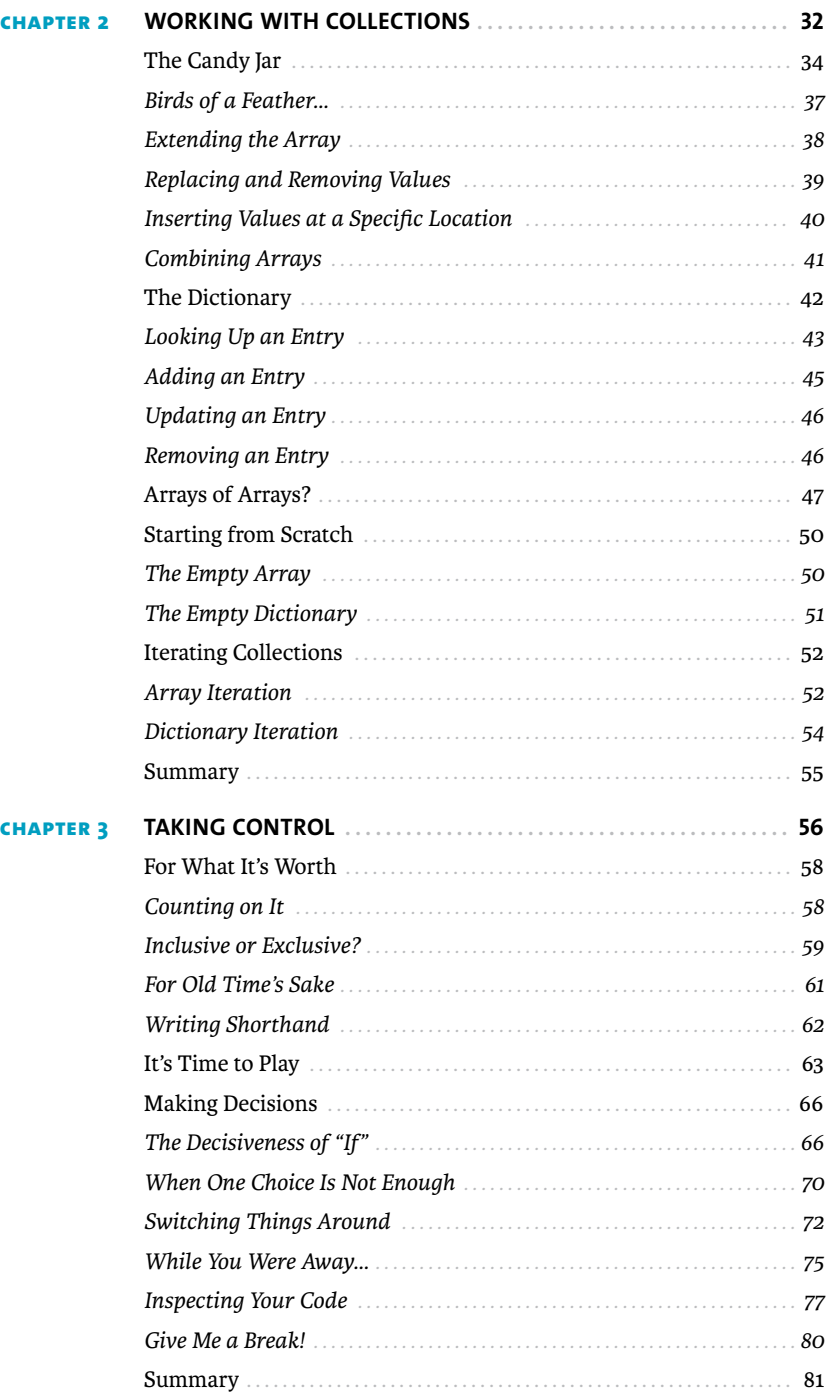

<span id="page-11-0"></span>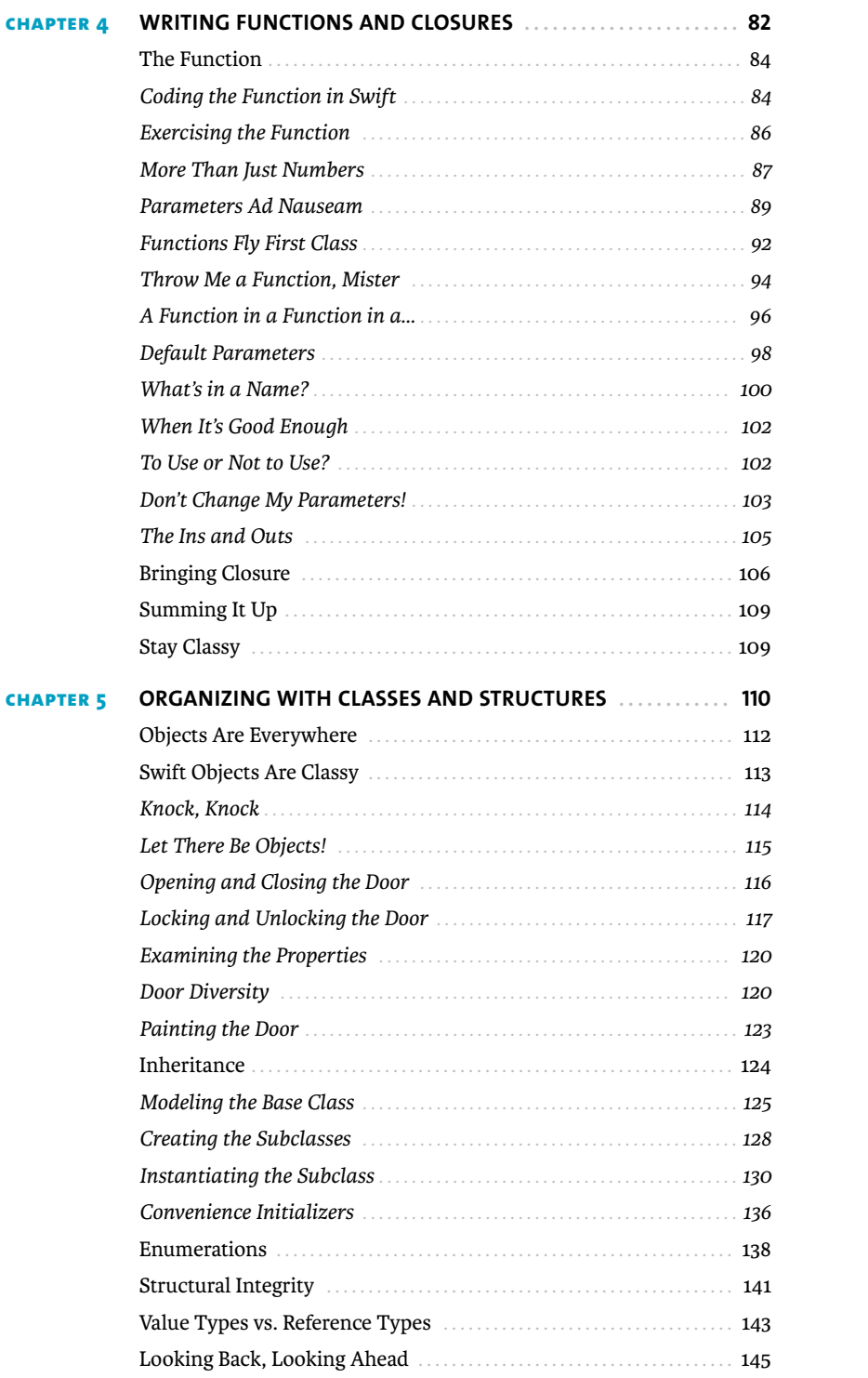

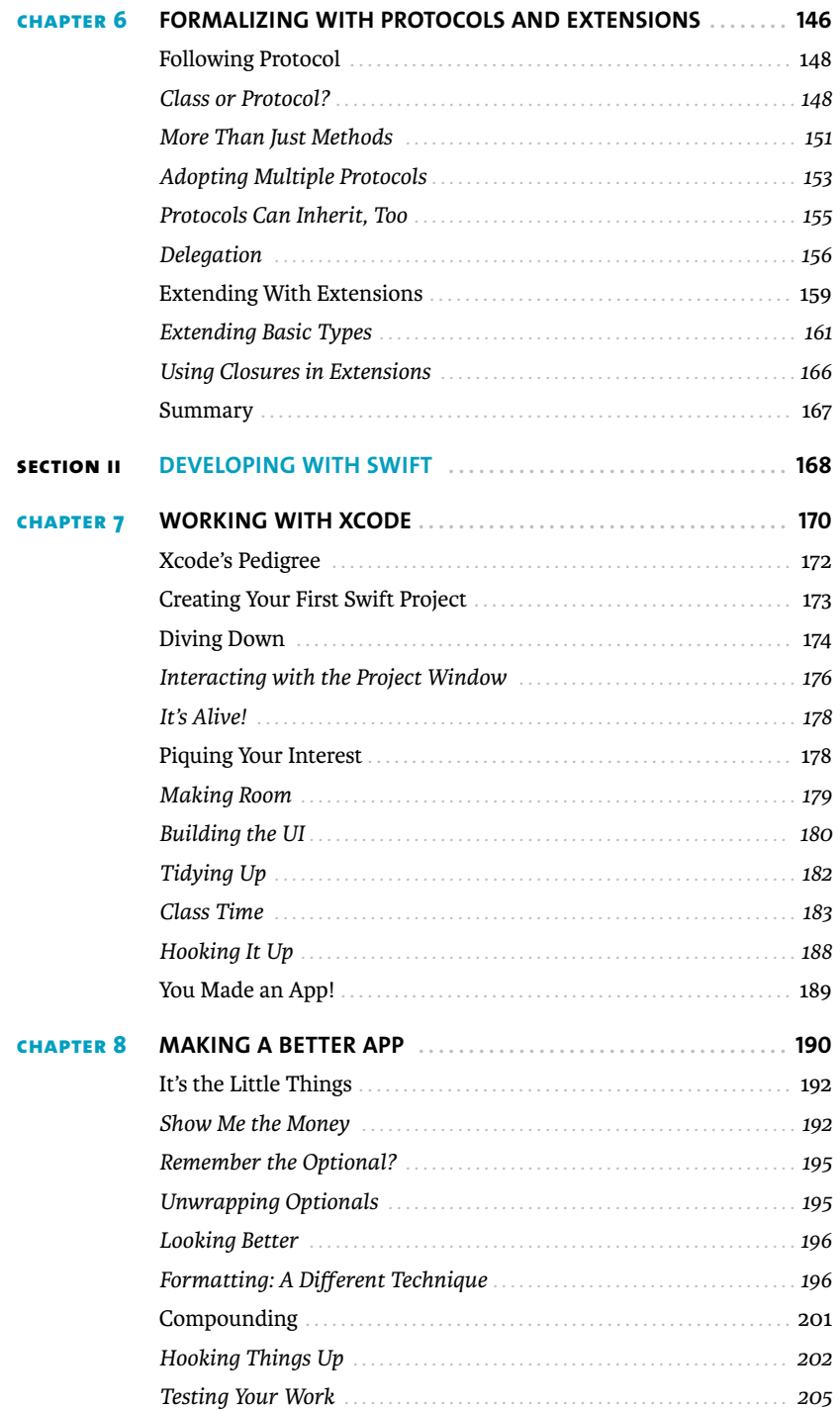

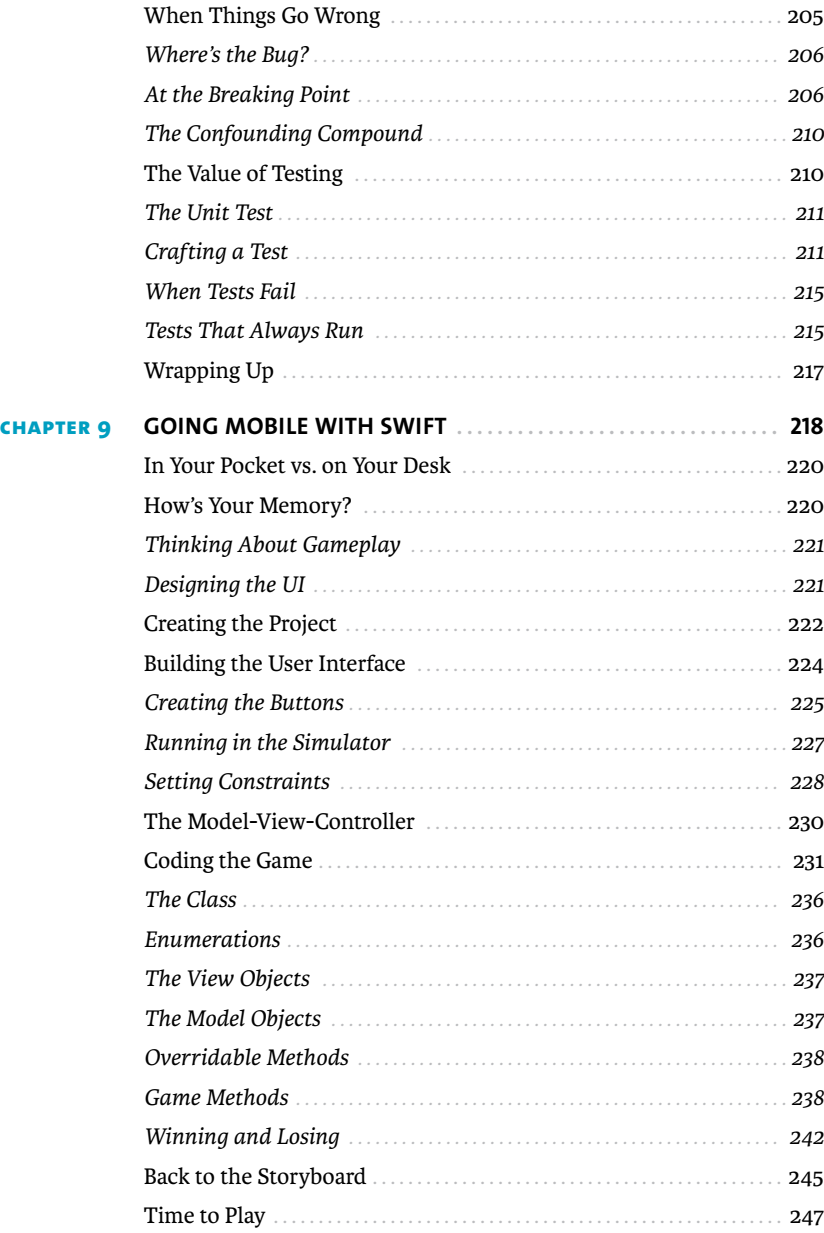

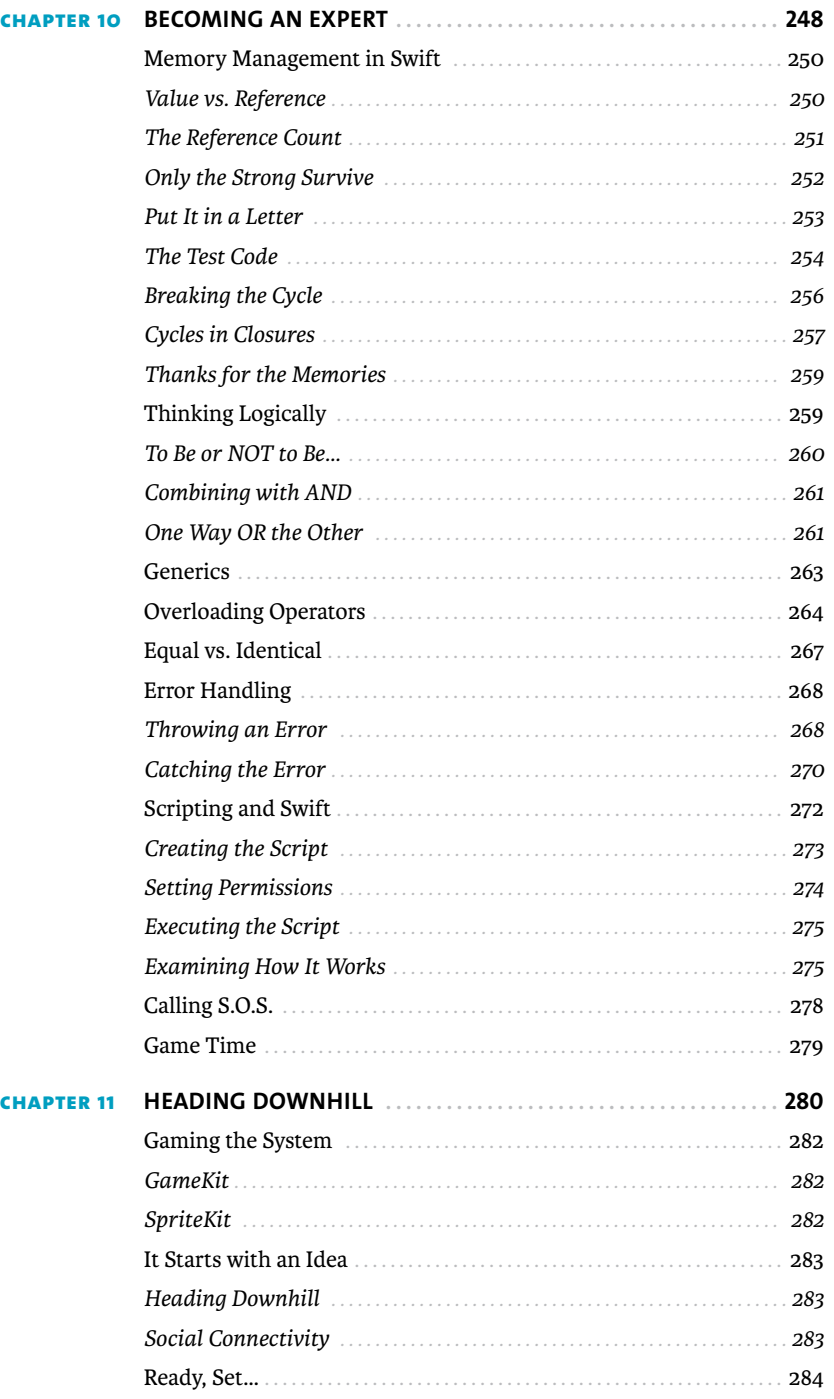

<span id="page-15-0"></span>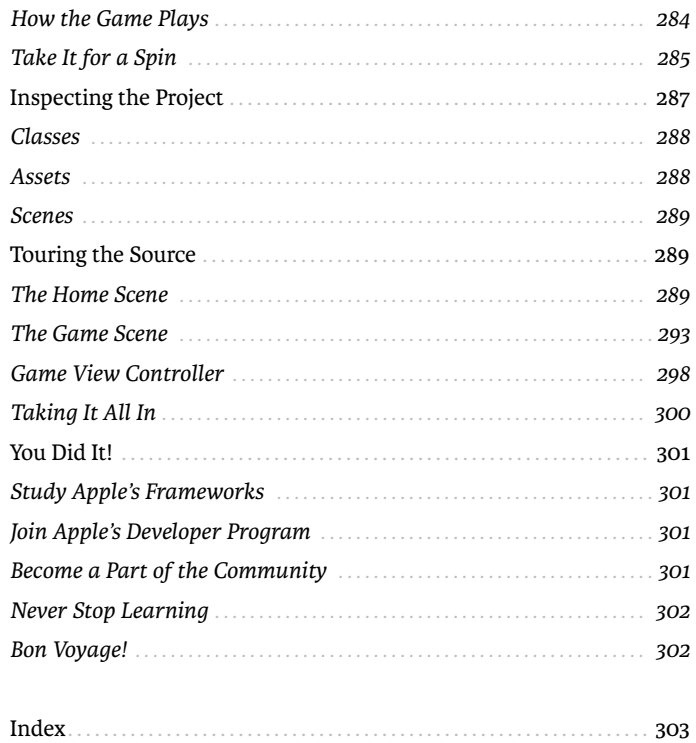

### <span id="page-16-0"></span>**[INTRODUCTION](#page-9-0)**

Welcome to *Swift for Beginners*! Swift is Apple's new language for developing apps for iOS and Mac OS, and it is destined to become the premier computer language in the mobile and desktop space. As a new computer language, Swift has the allure of a shiny new car everybody wants to see it up close, kick the tires, and take it for a spin down the road. That's probably why you're reading this book—you've heard about Swift and decided to see what all the fuss is about.

The notion that Swift is an easy language to use and learn certainly has merit, especially when compared to the capable but harder-to-learn programming language it's replacing: Objective-C. Apple has long used Objective-C as its language of choice for developing software on its platforms, but that is changing with the introduction of Swift.

#### **WHO IS THIS BOOK FOR?**

This book was written with the beginner in mind. In a sense, we're all beginners with Swift because it's such a new language. However, many of those who want to learn Swift as a first or second computer language haven't had any exposure to Objective-C or to the related languages C and C++.

Ideally, the reader will have some understanding and experience with a computer language; even so, the book is styled to appeal to the neophyte who is sufficiently motivated to learn. More experienced developers will probably find the first few chapters to be review material and light reading because the concepts are ubiquitous among many computer languages but nonetheless important to introduce Swift to the beginner.

#### **HOW TO USE THIS BOOK**

Like other books of its kind, *Swift for Beginners* is best read from start to finish. The material in subsequent chapters tends to build on the knowledge attained from previous ones. However, with a few exceptions, code examples are confined to a single chapter.

The book is sized to provide a good amount of material, but not so much as to overwhelm the reader. Interspersed in the text are a copious number of screenshots to guide the beginner through the ins and outs of Swift as well as the Xcode tool chain.

#### **HOW YOU WILL LEARN**

The best way to learn Swift is to use it, and using Swift is emphasized throughout the book with plenty of code and examples.

Each chapter contains code that builds on the concepts presented. Swift has two interactive environments you will use to test out concepts and gain understanding of the language: the REPL and playgrounds. Later, you'll build two simple but complete apps: a loan calculator for Mac OS and a memory game for iOS. In the final chapter, you will be introduced to the source code for a complete 2D game that uses several Apple gaming technologies.

Swift concepts will be introduced throughout the text—classes, functions, closures, and more, all the way to the very last chapter. You're encouraged to take your time and read each chapter at your leisure, even rereading if necessary, before moving on to the next one.

Source code for all the chapters is available at [www.peachpit.com/swiftbeginners2.](http://www.peachpit.com/swiftbeginners2) You can download the code for each chapter, which cuts down considerably on typing; nonetheless, I am a firm believer in typing in the code. By doing so, you gain insight and comprehension you might otherwise miss if you just read along and rely on the downloaded code. Make the time to type in all of the code examples.

For clarity, code and constructs such as class names are displayed in monospace font.

Highlighted code identifies the portions of the code that are intended for you to type:

```
 1> let candyJar = ["Peppermints", "Gooey Bears", "Happy Ranchers"]
candyJar: [String] = 3 values {
  [0] = "Peppermints"
 [1] = "Gooey Bears" [2] = "Happy Ranchers"
}
  2>
   Bold code identifies an error returned from the REPL:
  8> x = y
repl.swift:8:5: error: cannot assign a value of type 'Double'
```

```
\rightarrow to a value of type 'Int'
x = y ^
```
8>

You'll also find notes containing additional information about the topics.

**note: Dictionary keys are not necessarily placed in alphabetical order. Swift will always use the order that is the most efficient for retrieval and access.**

#### **WHAT YOU WILL LEARN**

Ultimately, this book will show you how to use Swift to express your ideas in code. When you complete the final chapter, you should have a good head start, as well as a solid understanding of what the language offers. Additionally, you'll have the skills to begin writing an app. Both iOS and Mac OS apps are presented as examples in the later chapters.

What this book does not do is provide an all-inclusive, comprehensive compendium on the Swift programming language. Apple's documentation is the best resource for that. Here, the emphasis is primarily on learning the language itself, with various Cocoa and CocoaTouch frameworks introduced to facilitate examples.

# <span id="page-18-0"></span>**[WELCOME TO SWIFT](#page-9-0)**

Swift is a fun, new, and easy-to-learn computer language from Apple. With the knowledge you'll gain from this book, you can begin writing apps for iOS and Mac OS. The main tool you'll need to start learning Swift is the Xcode integrated development environment (IDE). Xcode includes the Swift compiler, as well as the iOS and Mac OS software development kits (SDKs) that contain the infrastructure required to support the apps you develop.

#### **THE TECHNOLOGIES**

The following technologies are all part of your journey into the Swift language.

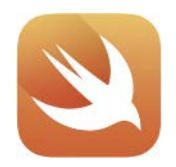

**SWIFT 2**

Swift 2 is the language you'll learn in this book. Swift is a modern language designed from the ground up to be easy to learn as well as powerful. It is the language that Apple has chosen to fuel the continued growth of the apps that make up their iOS, watchOS, tvOS, and Mac OS ecosystems.

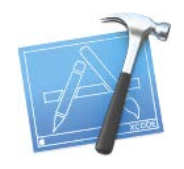

**XCODE 7**

Xcode is Apple's premier environment for writing apps. It includes an editor, a debugger, a project manager, and the compiler tool chain needed to take Swift code and turn it into runnable code. You can download Xcode from Apple's Mac App Store.

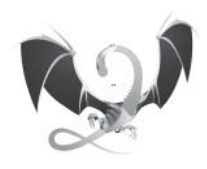

**LLVM**

Although it works behind the scenes within Xcode, LLVM is the compiler technology that powers the elegance of the Swift language and turns it into the digestible bits and bytes needed by the processors that power Apple devices.

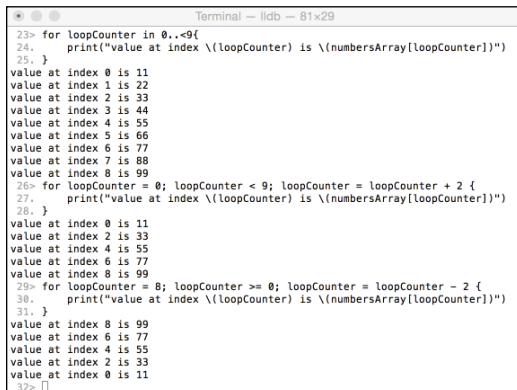

#### **THE REPL**

The Read-Eval-Print-Loop (REPL) is a command-line tool you can use to try out Swift code quickly. You run it from the Terminal application on Mac OS.

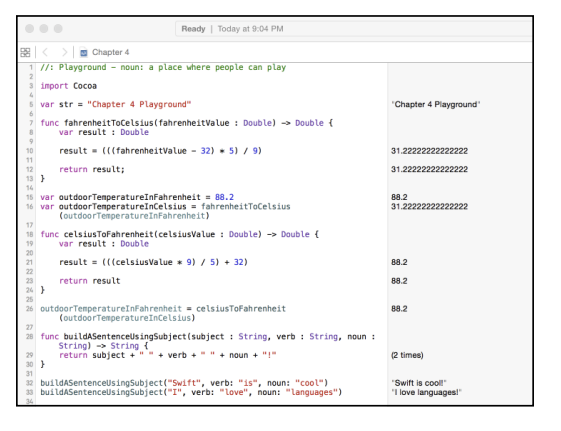

#### **PLAYGROUNDS**

Their interactivity and immediate results make Xcode's playgrounds a great way to try out Swift code as you learn the language.

# <span id="page-20-0"></span>CHAPTER 4 [Writing Functions](#page-11-0) and Closures

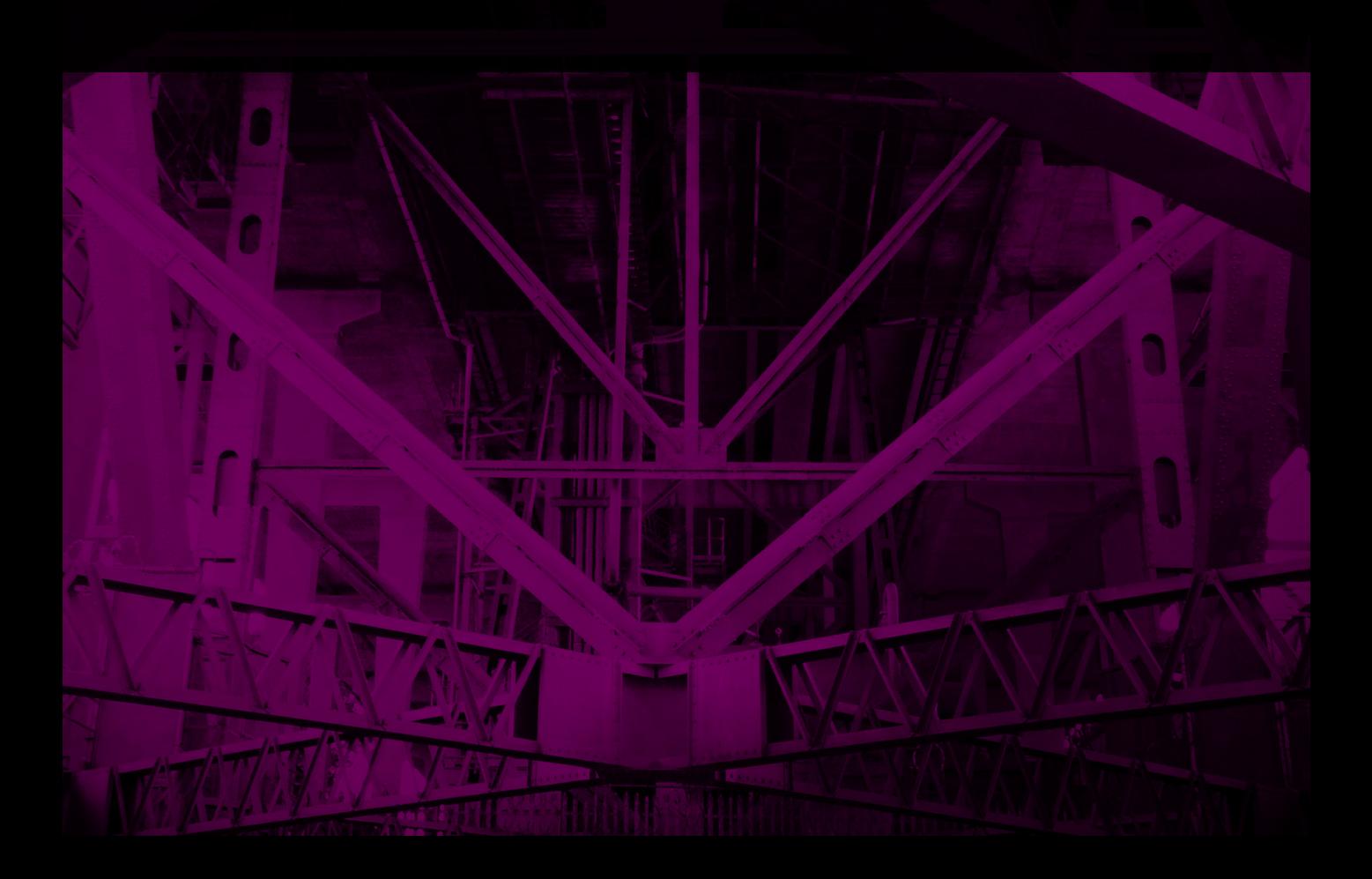

I've covered a lot up to this point in the book: variables, constants, dictionaries, arrays, looping constructs, control structures, and the like. You've used both the REPL command-line interface and now Xcode's playgrounds feature to type in code samples and explore the language.

Up to this point, however, you have been limited to mostly experimentation: typing a line or three here and there and observing the results. Now it's time to get more organized with your code. In this chapter, you'll learn how to tidy up your Swift code into nice clean reusable components known as functions.

Let's start this chapter with a fresh new playground file. If you haven't already done so, launch Xcode and create a new playground by choosing File > New > Playground, and name it **Chapter 4.playground**. You'll explore this chapter's concepts with contrived examples in similar fashion to earlier chapters.

### <span id="page-22-0"></span>**[THE FUNCTION](#page-11-0)**

Think back to your school years again. This time, remember high school algebra. You were paying attention, weren't you? In that class your teacher introduced the concept of the *function.* In essence, a function in arithmetic parlance is a mathematical formula that takes one or more inputs, performs a calculation, and provides a result, or output.

Mathematical functions have a specific notation. For example, to convert a Fahrenheit temperature value to the equivalent Celsius value, you would express that function in this way:

$$
f\left(x\right) = \frac{\left(x-32\right) \ast 5}{9}
$$

The important parts of the function are:

- $\blacksquare$  Name: In this case the function's name is *f*.
- Input, or independent variable: Contains the value that will be used in the function. Here it's *x*.
- Expression: Everything to the right of the equals sign.
- Result: Considered to be the value of  $f(x)$  on the left side of the equals sign.

Functions are written in mathematical notation but can be described in natural language. In English, the sample function could be described as:

A function whose independent variable is x and whose result is the difference of the independent variable and 32, with the result being multiplied by 5, with the result being divided by 9.

The expression is succinct and tidy. The beauty of functions is that they can be used over and over again to perform work, and all they need to do is be called with a parameter. So how does this relate to Swift? Obviously I wouldn't be talking about functions if they didn't exist in the Swift language. And as you'll see, they can perform not just mathematical calculations but a whole lot more.

#### **[CODING THE FUNCTION IN SWIFT](#page-11-0)**

Swift's notation for establishing the existence of a function is a little different than the mathematical one you just saw. In general, the syntax for declaring a Swift function is:

```
func funcName(paramName : type, ...) -> returnType
```
Take a look at an example to help clarify the syntax. **Figure 4.1** shows the code in the Chapter 4.playground file, along with the function defined on lines 7 through 13. This is the function discussed earlier, but now in a notation that the Swift compiler can understand.

```
FIGURE 4.1 Tempera-
ture conversion as a 
Swift function
```

```
盟
             Chapter 4
  1 //: Playground - noun: a place where people can play
  3 import Cocoa
  5 var str = "Chapter 4 Playground"
                                                                                     "Chapter 4 Playground"
    func fahrenheitToCelsius(fahrenheitValue : Double) -> Double {
        var result : Double
 10result = (((\text{fahrenheitValue} - 32) * 5) / 9)11
 12return result
 13<sup>1</sup>
```
Start by typing in the following code.

```
func fahrenheitToCelsius(fahrenheitValue : Double) -> Double {
  var result : Double
```
 **result = (((fahrenheitValue - 32) \* 5) / 9)**

 **return result**

**}**

As you can see on line 7, there is some new syntax to learn. The func keyword is Swift's way to declare a function. That is followed by the function name (fahrenheitToCelsius), and the independent variable's name, or parameter name, in parentheses. Notice that the fahrenheitValue parameter's type is explicitly declared as Double.

Following the parameter are the two characters ->, which denote that this function is returning a value of a type (in this case, a Double type), followed by the open curly brace, which indicates the start of the function.

On line 8, you declare a variable of type Double named result. This will hold the value that will be given back to anyone who calls the function. Notice that it is the same type as the function's return type declared after the -> on line 7.

The actual mathematical function appears on line 10, with the result of the expression assigned to result, the local variable declared in line 8. Finally on line 12, the result is returned to the caller using the return keyword. Anytime you wish to exit a function and return to the calling party, you use return along with the value being returned.

The Results sidebar doesn't show anything in the area where the function was typed. That's because a function by itself doesn't *do* anything. It has the potential to perform some useful work, but it must be called by a caller. That's what you'll do next.

<span id="page-24-0"></span>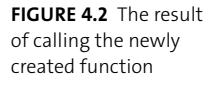

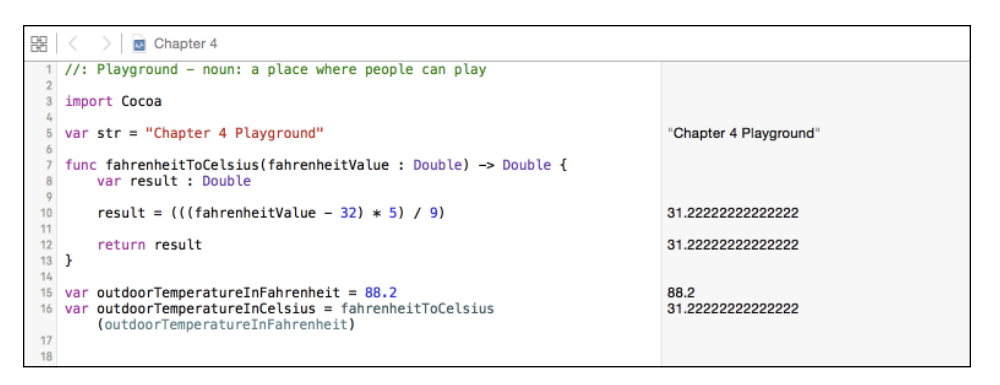

#### **[EXERCISING THE FUNCTION](#page-11-0)**

Now it's time to call on the function you just created. Type in the following two lines of code, and pay attention to the Results sidebar in **Figure 4.2**.

```
var outdoorTemperatureInFahrenheit = 88.2
```

```
var outdoorTemperatureInCelsius = fahrenheitToCelsius(outdoorTemperature
p InFahrenheit)
```
On line 15, you've declared a new variable, outdoorTemperatureInFahrenheit, and set its value to 88.2 (remember, Swift infers the type in this case as a Double). That value is then passed to the function on line 16, where a new variable, outdoorTemperatureInCelsius, is declared, and its value is captured as the result of the function.

The Results sidebar shows that 31.222222 (repeating decimal) is the result of the function, and indeed, 31.2 degrees Celsius is equivalent to 88.2 degrees Fahrenheit. Neat, isn't it? You now have a temperature conversion tool right at your fingertips.

Now, here's a little exercise for you to do on your own: Write the inverse method, celsiusToFahrenheit, using the following formula for that conversion:

$$
f\left(x\right) = \frac{x*9}{5} + 32
$$

Go ahead and code it up yourself, but resist the urge to peek ahead. Don't look until you've written the function, and then check your work against the following code and in **Figure 4.3**.

<span id="page-25-0"></span>盟 Chapter 4 1 //: Playground - noun: a place where people can play 3 import Cocoa  $5$  var str = "Hello, playground" "Hello, playground 7 func fahrenheitToCelsius(fahrenheitValue : Double) -> Double { var result : Double result =  $(((\text{fahrenheitValue} - 32) * 5) / 9)$ 31.222222222222222  $11$ 31.22222222222222  $12<sup>12</sup>$ return result:  $13$ }  $14$  $15$  var outdoorTemperatureInFahrenheit = 88.2 88.2 16 var outdoorTemperatureInCelsius = fahrenheitToCelsius<br>(outdoorTemperatureInCelsius = fahrenheitToCelsius 31.222222222222222  $17$ 18 func celsiusToFahrenheit(celsiusValue : Double) -> Double { var result : Double 19  $20$  $21\,$ result =  $(((\text{celsiusValue} * 9) / 5) + 32)$ 88.2  $22$ return result 88.2 23  $24$  } 25 26 outdoorTemperatureInFahrenheit = celsiusToFahrenheit 88.2 (outdoorTemperatureInCelsius)

**FIGURE 4.3** Declaring the inverse function, celsiusToFahrenheit

```
func celsiusToFahrenheit(celsiusValue : Double) -> Double {
  var result : Double
```

```
 result = (((celsiusValue * 9) / 5) + 32)
  return result
}
```
**outdoorTemperatureInFahrenheit = celsiusToFahrenheit(outdoorTemperature** → **InCelsius**)

The inverse function on lines 18 through 24 simply implements the Celsius to Fahrenheit formula and returns the result. Passing in the Celsius value of 31.22222 on line 26, you can see that the result is the original Fahrenheit value, 88.2.

You've just created two functions that do something useful: temperature conversions. Feel free to experiment with other values to see how they change between the two related functions.

#### **[MORE THAN JUST NUMBERS](#page-11-0)**

The notion of a function in Swift is more than just the mathematical concept I have discussed. In a broad sense, Swift functions are more flexible and robust in that they can accept more than just one parameter, and even accept types other than numeric ones.

Consider creating a function that takes more than one parameter and returns something other than a Double (**Figure 4.4**).

<span id="page-26-0"></span>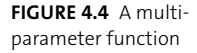

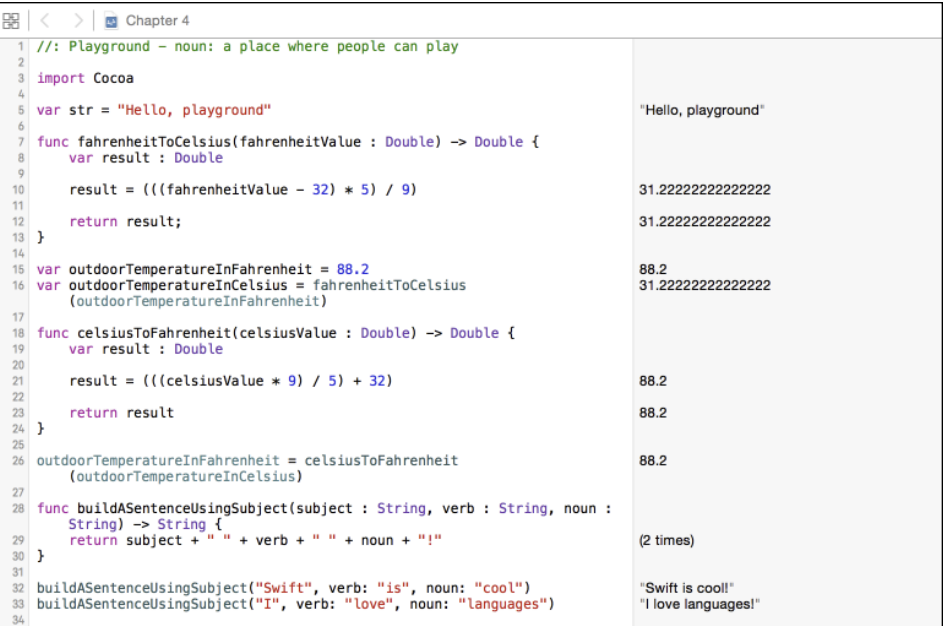

```
func buildASentenceUsingSubject(subject : String, verb : String, noun : String) 
\rightarrow -> String {
  return subject + " " + verb + " " + noun + "!"
}
```

```
buildASentenceUsingSubject("Swift", verb: "is", noun: "cool")
buildASentenceUsingSubject("I", verb: "love", noun: "languages")
```
After typing in lines 28 through 33, examine your work. On line 28, you declared a new function, buildASentence, with not one but three parameters: subject, verb, and noun, all of which are String types. The function also returns a String type as well. On line 29, the concatenation of those three parameters, interspersed with spaces to make the sentence readable, is what is returned.

To demonstrate the utility of the function, it is called twice on lines 32 and 33, resulting in the sentences in the Results sidebar.

If you are familiar with the C language and how parameters are passed to functions, the notation on lines 32 and 33 may appear confusing at first. Swift enforces the notion of named parameters on all but the first parameter of a function. The names that were declared in the function on line 28 (verb and noun) are specified on this line right alongside the actual string values.

<span id="page-27-0"></span>盟  $>$   $\Box$  Chapter 4  $\overline{11}$ return result; 31 22222222222222  $12$  $13$  }  $14$ 15 var outdoorTemperatureInFahrenheit =  $88.2$ 88.2 16 var outdoorTemperatureInCelsius = fahrenheitToCelsius 31.222222222222222 (outdoorTemperatureInFahrenheit)  $17$ 18 func celsiusToFahrenheit(celsiusValue : Double) -> Double {  $10$ var result : Double 20 result =  $(((celsiusValue * 9) / 5) + 32)$ 88.2  $21$  $22$ 23 return result 88.2  $24$  } 25 26 outdoorTemperatureInFahrenheit = celsiusToFahrenheit 88.2 (outdoorTemperatureInCelsius) 27 28 func buildASentenceUsingSubject(subject : String, verb : String, noun : String) -> String {<br>return subject + " " + verb + " " + noun + "!" 29  $(2 \times 1)$  $30 - 3$  $31$ 32 buildASentenceUsingSubject("Swift", verb: "is", noun: "cool")<br>33 buildASentenceUsingSubject("I", verb: "love", noun: "languages") "Swift is cool!" "I love languages!" 35 // Parameters Ad Nauseam 36 func addMyAccountBalances(balances : Double...) -> Double { 37 var result : Double =  $\ell$ (3 times) 38 for balance in balances { 39 for balance in balance<br>result += balance<br>} 40 (9 times)  $41$ 42  $43\,$ return result (3 times)  $44 - 1$ 45 46 addMyAccountBalances(77.87) 77.87 47 addMyAccountBalances(10.52, 11.30, 100.60)<br>48 addMyAccountBalances(345.12, 1000.80, 233.10, 104.80, 99.90) 122.42 1783.72

**FIGURE 4.5** Variable parameter passing in a function

Swift enforces the notion of named parameters, which is a legacy of Objective-C. Named parameters bring clarity to your source code by documenting exactly what is being passed. From the code, you can clearly see that the verb and noun are the second and third parameters, respectively.

Feel free to replace the parameters with values of your own liking and view the results interactively.

#### **[PARAMETERS AD NAUSEAM](#page-11-0)**

Imagine you're writing the next big banking app for the Mac, and you want to create a way to add some arbitrary number of account balances. Something so mundane can be done a number of ways, but you want to write a Swift function to do the addition. The problem is you don't know how many accounts will need to be summed at any given time.

Enter Swift's variable parameter passing notation. It provides you with a way to tell Swift, "I don't know how many parameters I'll need to pass to this function, so accept as many as I will give." Type in the following code, which is shown in action on lines 35 through 48 in **Figure 4.5**.

<span id="page-28-0"></span>**FIGURE 4.6** Adding additional variable parameters

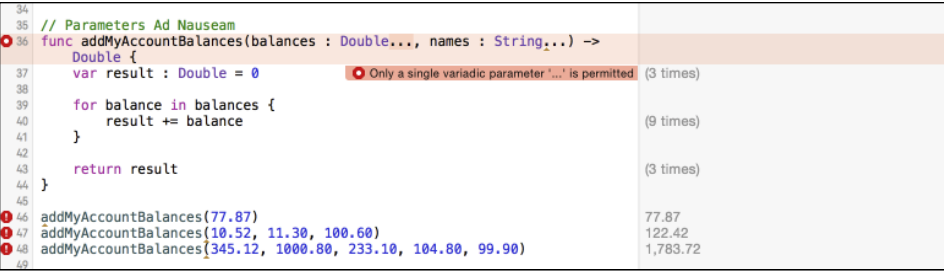

#### **// Parameters Ad Nauseam**

```
func addMyAccountBalances(balances : Double...) -> Double {
  var result : Double = 0
  for balance in balances {
     result += balance
  }
  return result
}
addMyAccountBalances(77.87)
addMyAccountBalances(10.52, 11.30, 100.60)
addMyAccountBalances(345.12, 1000.80, 233.10, 104.80, 99.90)
```
This function's parameter, known as a *variadic parameter*, can represent an unknown number of parameters.

On line 36, your balances parameter is declared as a Double followed by the ellipsis  $(\ldots)$ and returns a Double. The presence of the ellipsis is the clue: It tells Swift to expect *one or more* parameters of type Double when this function is called.

The function is called three times on lines 46 through 48, each with a different number of bank balances. The totals for each appear in the Results sidebar.

You might be tempted to add additional variadic parameters in a function. **Figure 4.6** shows an attempt to extend addMyAccountBalances with a second variadic parameter, but it results in a Swift error.

This is a no-no, and Swift will quickly shut you down with an error. Only *one* parameter of a function may contain the ellipsis to indicate a variadic parameter. All other parameters must refer to a single quantity.

Since we're on the theme of bank accounts, add two more functions: one that will find the largest balance in a given list of balances, and another that will find the smallest balance. Type the following code, which is shown on lines 50 through 75 in **Figure 4.7**.

```
50 func findLargestBalance(balances : Double...) -> Double {
51
         var result : Double = -Double infinity
\overline{52}53for balance in balances {
             if balance > result {<br>result = balance
5455
                                                                                                        (2 times)
56
              \mathbf{r}57
         \mathbf{r}_{\rm 58}59
         return result
                                                                                                         1.000.8
60 }
61
62 func findSmallestBalance(balances : Double...) -> Double {
63
         var result : Double = Double.infinity
6465
        for balance in balances {
             if balance < result {<br>result = balance
66
67
                                                                                                        (4 times)
              \mathbf{r}68
69
         \mathbf{r}70\,71return result
                                                                                                        99.9
72 }
73\,74 findLargestBalance(345.12, 1000.80, 233.10, 104.80, 99.90)<br>75 findSmallestBalance(345.12, 1000.80, 233.10, 104.80, 99.90)
                                                                                                        1,000.8
                                                                                                        99.9
```
**FIGURE 4.7** Functions to find the largest and smallest balance

```
func findLargestBalance(balances : Double...) -> Double {
  var result : Double = -Double.infinity
  for balance in balances {
```

```
 if balance > result {
         result = balance
      }
   }
  return result
}
func findSmallestBalance(balances : Double...) -> Double {
  var result : Double = Double.infinity
  for balance in balances {
      if balance < result {
         result = balance
      }
   }
  return result
}
findLargestBalance(345.12, 1000.80, 233.10, 104.80, 99.90)
```

```
findSmallestBalance(345.12, 1000.80, 233.10, 104.80, 99.90)
```
<span id="page-30-0"></span>Both functions iterate through the parameter list to find the largest and smallest balance. Unless you have an account with plus or minus infinity of your favorite currency, these functions will work well. On lines 74 and 75, both functions are tested with the same balances used earlier, and the Results sidebar confirms their correctness.

#### **[FUNCTIONS FLY FIRST CLASS](#page-11-0)**

One of the powerful features of Swift functions is that they are *first-class objects*. Sounds pretty fancy, doesn't it? What that really means is that you can handle a function just like any other value. You can assign a function to a constant, pass a function as a parameter to another function, and even return a function from a function!

To illustrate this idea, consider the act of depositing a check into your bank account, as well as withdrawing an amount. Every Monday, an amount is deposited, and every Friday, another amount is withdrawn. Instead of tying the day directly to the function name of the deposit or withdrawal, use a constant to point to the function for the appropriate day. The code on lines 77 through 94 in **Figure 4.8** provides an example.

```
var account1 = ("State Bank Personal", 1011.10)
var account2 = ("State Bank Business", 24309.63)
func deposit(amount : Double, account : (name : String, balance : Double)) -> 
\rightarrow (String, Double) {
  let newBalance : Double = account.balance + amount
  return (account.name, newBalance)
}
func withdraw(amount : Double, account : (name : String, balance : Double)) ->
\rightarrow (String, Double) {
  var newBalance : Double = account.balance - amount
  return (account.name, newBalance)
}
let mondayTransaction = deposit
let fridayTransaction = withdraw
let mondayBalance = mondayTransaction(300.0, account: account1)
let fridayBalance = fridayTransaction(1200, account: account2)
```
**FIGURE 4.8** Demonstrating functions as first-class types

```
盟
               Chapter 4
56
              \mathbf{r}\mathbf{r}67
68
 59
         return result
                                                                                                  1000.8
60 }
61
62 func findSmallestBalance(balances : Double...) -> Double {
 63
         var result : Double = Double.infinity
                                                                                                  inf
64for balance in balances
65
 66
             if balance < result {
 67
                   result = balance(4 times)
68
              \mathbf{L}69
        \overline{\mathbf{r}}70\frac{71}{72} }
         return result
                                                                                                  99.90000000000001
 73
74 findLargestBalance(345.12, 1000.80, 233.10, 104.80, 99.90)<br>75 findSmallestBalance(345.12, 1000.80, 233.10, 104.80, 99.90)
                                                                                                  1000.8
                                                                                                  99.90000000000001
 76
77 var account1 = ("State Bank Personal", 1011.10)<br>78 var account2 = ("State Bank Business", 24309.63)
                                                                                                  (.0 "State Bank Personal", .1 1011.1)
                                                                                                  (.0 "State Bank Business", .1 24309.63)
 79
 80 func deposit(amount : Double, account : (name : String, balance :
         Double)) -> (String, Double) {
R1let newBalance : Double = account balance + amount
                                                                                                  1311.1
                                                                                                 (.0 "State Bank Personal", .1 1311.1)
82
         return (account.name, newBalance)
83 }
 R\Delta85 func withdraw(amount : Double, account : (name : String, balance :
         Double)) -> (String, Double) {<br>let newBalance : Double = account.balance - amount
 86
                                                                                                  23109.63
 87
         return (account.name, newBalance)
                                                                                                 (.0 "State Bank Business", .1 23109.63)
 88<sup>1</sup>89
 90 let mondayTransaction = deposit
                                                                                                  (Double, (String, Double)) -> (String, Double)
 91 let fridayTransaction = withdraw
                                                                                                  (Double, (String, Double)) -> (String, Double)
 92
 93 let mondayBalance = mondayTransaction(300.0, account: account1)
                                                                                                  (0 "State Bank Personal", .1 1311.1)
 94 let fridayBalance = fridayTransaction(1200, account: account2)
                                                                                                 (.0 "State Bank Business", .1 23109.63)
```
For starters, you create two accounts on lines 77 and 78. Each account is a tuple consisting of an account name and balance.

On line 80, a function named deposit is declared, and it takes two parameters: the amount (a Double) and a tuple named account. The tuple has two members: name, which is of type String, and balance, which is a Double that represents the funds in that account. The same tuple type is also declared as the return type.

At line 81, a variable named newBalance is declared, and its value is assigned the sum of the balance member of the account tuple and the amount variable that is passed. The tuple result is constructed on line 82 and returned.

The function on line 85 is named differently (withdraw) but is effectively the same, save for the subtraction that takes place on line 86.

On lines 90 and 91, two new constants are declared and assigned to the functions respectively by name: deposit and withdraw. Since deposits happen on a Monday, the mondayTransaction is assigned the deposit function. Likewise, withdrawals are on Friday, and the fridayTransaction constant is assigned the withdraw function.

Lines 93 and 94 show the results of passing the account1 and account2 tuples to the mondayTransaction and fridayTransaction constants, which are in essence the functions deposit and withdraw. The Results sidebar bears out the result, and you've just called the two functions by referring to the constants.

<span id="page-32-0"></span>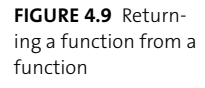

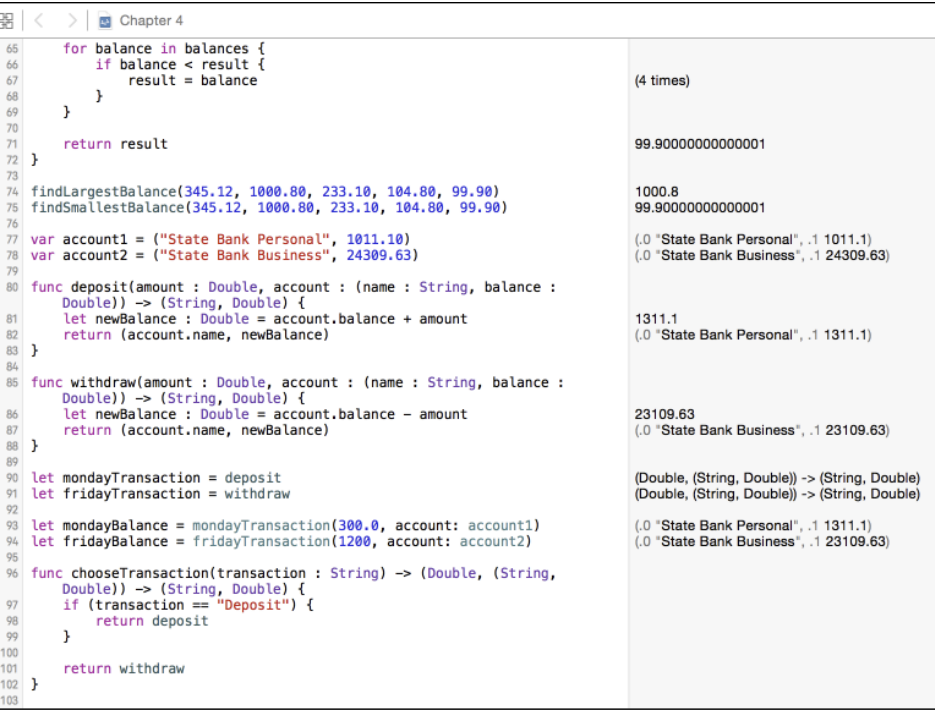

#### **[THROW ME A FUNCTION, MISTER](#page-11-0)**

Just as a function can return an Int, Double, or String, a function can also return another function. Your head starts hurting just thinking about the possibilities, doesn't it? Actually, it's not as hard as it sounds. Check out lines 96 through 102 in **Figure 4.9**.

```
func chooseTransaction(transaction: String) -> (Double, (String, Double)) -> 
p (String, Double) {
  if transaction == "Deposit" {
     return deposit
   }
  return withdraw
}
```
On line 96, the function chooseTransaction takes a String as a parameter, which it uses to deduce the type of banking transaction. That same function returns a function, which itself takes a Double, and a tuple of String and Double, and returns a tuple of String and Double. Phew!

**FIGURE 4.10** Calling the returned function in two different ways

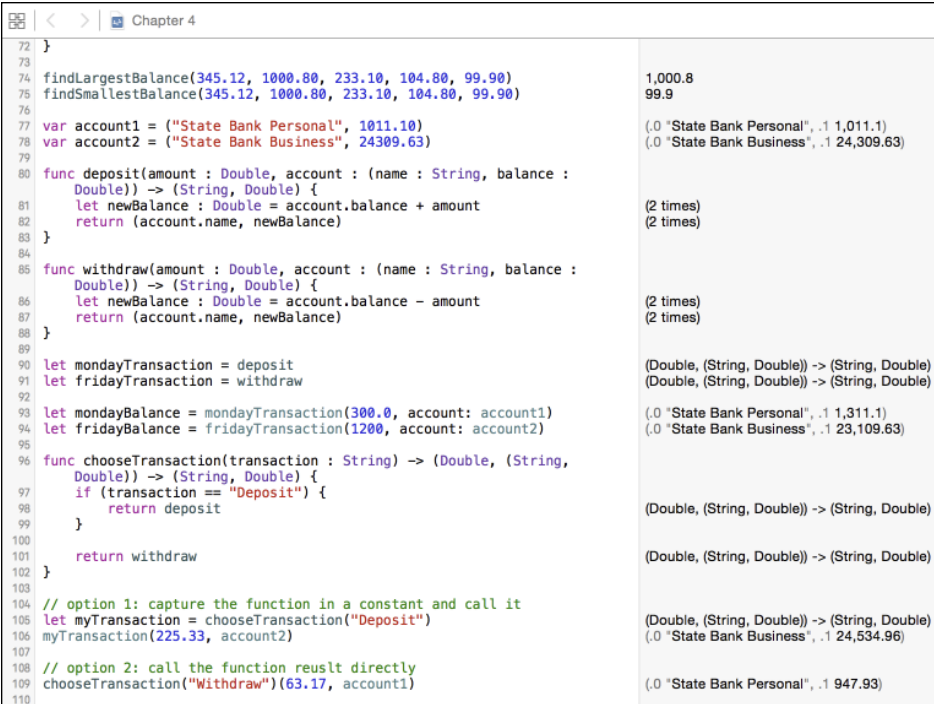

That's a mouthful. Let's take a moment to look at that line more closely and break it down a bit. The line begins with the definition of the function and its sole parameter, transaction, followed by the -> characters indicating the return type:

```
func chooseTransaction(transaction: String) ->
```
After that is the return type, which is a function that takes two parameters—the Double, and a tuple of Double and String—as well as the function return characters ->:

```
(Double, (String, Double)) ->
```
And finally, the return type of the returned function, a tuple of String and Double.

What functions did you write that meet these criteria? The deposit and withdraw functions, of course! Look at lines 80 and 85. Those two functions are bank transactions that were used earlier. Since they are defined as functions that take two parameters (a Double and a tuple of String and Double) and return a tuple of Double and String, they are appropriate candidates for return values in the chooseTransaction function on line 96.

Back to the chooseTransaction function: On line 97, the transaction parameter, which is a String, is compared against the constant string "Deposit" and if a match is made, the deposit function is returned on line 98; otherwise, the withdraw function is returned on line 101.

OK, so you have a function which itself returns one of two possible functions. How do you use it? Do you capture the function in another variable and call it?

Actually, there are two ways this can be done (**Figure 4.10**).

```
// option 1: capture the function in a constant and call it
let myTransaction = chooseTransaction("Deposit")
myTransaction(225.33, account2)
```
#### **// option 2: call the function result directly chooseTransaction("Withdraw")(63.17, account1)**

On line 105 you can see that the returned function for making deposits is captured in the constant myTransaction, which is then called on line 106 with account2 increasing its amount by \$225.33.

The alternate style is on line 109. There, the chooseTransaction function is being called to gain access to the withdraw function. Instead of assigning the result to a constant, however, the returned function is immediately pressed into service with the parameters 63.17 and the first account, account1. The results are the same in the Results sidebar: The withdraw function is called and the balance is adjusted.

#### **[A FUNCTION IN A FUNCTION IN A…](#page-11-0)**

If functions returned by functions and assigned to constants isn't enough of an enigma for you, how about declaring a function inside another function? Yes, such a thing exists. They're known as *nested functions*.

Nested functions are useful when you want to isolate, or hide, specific functionality that doesn't need to be exposed to outer layers. Take, for instance, the code in **Figure 4.11**.

```
// nested function example
func bankVault(passcode : String) -> String {
  func openBankVault(_: Void) -> String {
     return "Vault opened"
  }
  func closeBankVault() -> String {
      return "Vault closed"
  }
  if passcode == "secret" {
     return openBankVault()
  }
  else {
     return closeBankVault()
  }
}
print(bankVault("wrongsecret"))
print(bankVault("secret"))
```
**FIGURE 4.11** Nested functions in action

<span id="page-35-0"></span>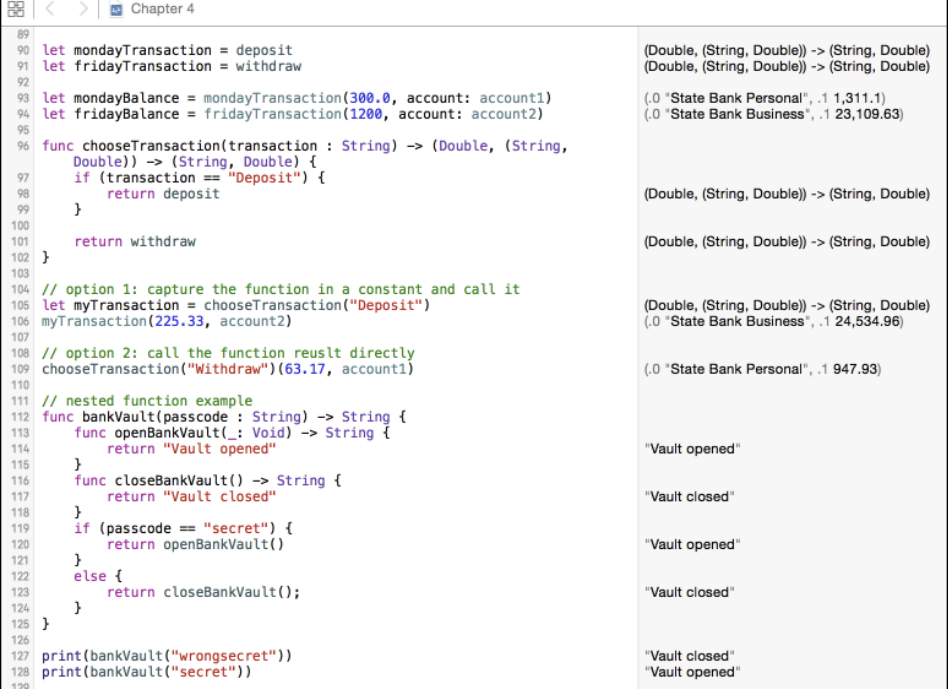

On line 112, a new function, bankVault, is defined. It takes a single parameter, passcode, which is a String, and returns a String.

Lines 113 and 116 define two functions inside the bankVault function: openBankVault and closeBankVault. Both of these functions take no parameter and return a String.

On line 119, the passcode parameter is compared with the string "secret" and if a match is made, the bank vault is opened by calling the openBankVault function. Otherwise, the bank vault remains closed.

#### INTO THE VOID

On line 113 you'll notice a new Swift keyword: Void. It means exactly what you might think: emptiness. The Void keyword is used mostly as a placeholder when declaring empty parameter lists, and is optional in this case. The underscore that precedes it is known as an "unnamed parameter," which is essentially an anonymous variable name. On line 116, you declare the closeBankVault function without any parameter, which assumes Void. In any case, functions that have no parameters can simply be declared without any parameters, and they're used here only for illustrative purposes. In fact, both function definitions on line 113 and 116 are equivalent for all practical purposes.

<span id="page-36-0"></span>**FIGURE 4.12** The result of attempting to call a nested function from a different scope

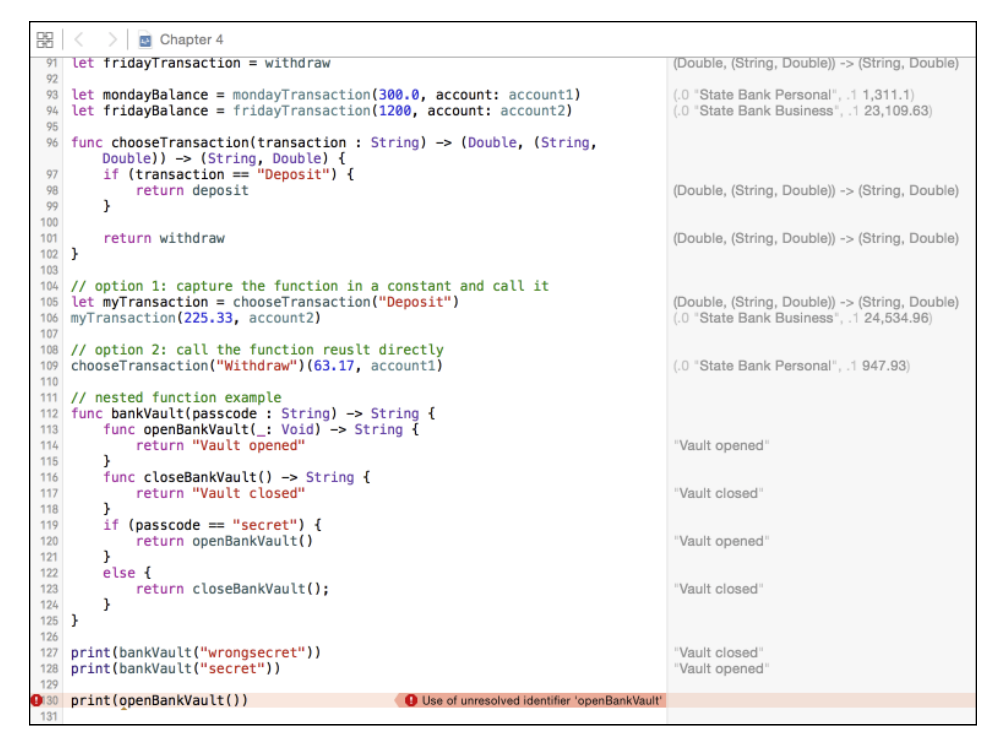

Lines 127 and 128 show the result of calling the bankVault method with an incorrect and correct passcode. What's important to realize is that the openBankVault and closeBankVault functions are "enclosed" by the bankVault function, and are not known outside of that function.

If you were to attempt to call either openBankVault or closeBankVault outside of the bankVault function, you would get an error. That's because those functions are not in *scope*. They are, in effect, hidden by the bankVault function and are unable to be called from the outside. **Figure 4.12** illustrates an attempt to call one of these nested functions.

In general, the obvious benefit of nesting functions within functions is that it prevents the unnecessary exposing of functionality. In Figure 4.12, the bankVault function is the sole gateway to opening and closing the vault, and the functions that perform the work are isolated within that function. Always consider this when designing functions that are intended to work together.

#### **[DEFAULT PARAMETERS](#page-11-0)**

As you've just seen, Swift functions provide a rich area for utility and experimentation. A lot can be done with functions and their parameters to model real-world problems. Functions provide an interesting feature known as *default parameter values*, which allow you to declare functions that have parameters containing a "prefilled" value.

<span id="page-37-0"></span>盟  $\angle$  **E** Chapter 4 97 if (transaction == "Deposit") { 98 return deposit (Double, (String, Double)) -> (String, Double)  $\mathbf{r}$  $00$ 100 101 return withdraw (Double, (String, Double)) -> (String, Double)  $102$  } 103 104 // option 1: capture the function in a constant and call it 105 let myTransaction = chooseTransaction("Deposit") (Double, (String, Double)) -> (String, Double) 106 myTransaction(225.33, account2) (.0 'State Bank Business', .1 24,534.96) 107 108 // option 2: call the function reuslt directly 109 chooseTransaction("Withdraw")(63.17, account1) (.0 'State Bank Personal", .1 947.93) 110 111 // nested function example 112 func bankVault(passcode: String) -> String {<br>113 func openBankVault(\_: Void) -> String { 114 return "Vault opened" "Vault opened" 115 func closeBankVault() -> String { 116 "Vault closed" 117 return "Vault closed"  $11R$ }<br>if (passcode == "secret") { 119 return openBankVault() "Vault opened" 120  $\mathbf{F}$ 121 122 else { return closeBankVault(); "Vault closed" 123  $\rightarrow$ 124 125 } 126 127 print(bankVault("wrongsecret")) "Vault closed" 128 print(bankVault("secret")) "Vault opened" 129 130 func writeCheckTo(payee : String = "Unknown", amount : String = "10.00") -> String {<br>return "Check payable to " + payee + " for \$" + amount 131 (3 times)  $132$  } 133 134 writeCheckTo() "Check payable to Unknown for \$10.00" 135 writeCheckTo("Donna Soileau")<br>136 writeCheckTo("John Miller", amount : "45.00") "Check payable to Donna Soileau for \$10.00" "Check payable to John Miller for \$45.00"

**FIGURE 4.13** Using default parameters in a function

Let's say you want to create a function that writes checks. Your function would take two parameters: a payee (the person or business to whom the check is written) and the amount. Of course, in the real world, you always want to know these two pieces of information, but for now, think of a function that would assume a default payee and amount in the event the information wasn't passed.

**Figure 4.13** shows such a function on lines 130 through 132. The writeCheckTo function takes two String parameters, the payee and amount, and returns a String that is simply a sentence describing how the check is written.

```
func writeCheckTo(payee : String = "Unknown", amount : String = "10.00") -> 
\rightarrow String {
   return "Check payable to " + payee + " for $" + amount
}
writeCheckTo()
```

```
writeCheckTo("Donna Soileau")
writeCheckTo("John Miller", amount : "45.00")
```
Take note of the declaration of the function on line 130:

```
func writeCheckTo(payee : String = "Unknown", amount : String = "10.00") -> 
\rightarrow String
```
<span id="page-38-0"></span>What you haven't seen before now is the assignment of the parameters to actual values (in this case, payee is being set to "Unknown" by default and amount is being set to "10.00"). This is how you can write a function to take default parameters—simply assign the parameter name to a value!

So how do you call this function? Lines 134 through 136 show three different ways:

- $\blacksquare$  Line 134 passes no parameters when calling the function.
- Line 135 passes a single parameter.
- $\blacksquare$  Line 136 passes both parameters, with the second parameter following its parameter name amount.

In the case where no parameters are passed, the default values are used to construct the returned String. In the other two cases, the passed parameter values are used in place of the default values, and you can view the results of the calls in the Results sidebar.

Recall that Swift enforces the requirement that the parameter name must be passed for all but the first parameter. On line 135, only one parameter is used, so the name is not passed:

#### writeCheckTo("Donna Soileau")

On line 136, two parameter names are used, and the parameter name is specified prior to the amount string:

```
writeCheckTo("John Miller", amount : "45.00")
```
Default parameters give you the flexibility of using a known value instead of taking the extra effort to pass it explicitly. They're not necessarily applicable for every function out there, but they do come in handy at times.

#### **[WHAT'S IN A NAME?](#page-11-0)**

As Swift functions go, declaring them is easy, as you've seen. In some cases, however, what really composes the function name is more than just the text following the keyword func.

As I touched on earlier, each parameter in a Swift function has the parameter name preceding the parameter. This gives additional clarity and description to a function name. Up to this point, you've been told that it must be passed when calling the function. Although it is good practice, it is not entirely necessary. When declaring a function, an *implicit external parameter name* can be notated with an underscore preceding the parameter name. Consider another check writing function in **Figure 4.14**, lines 138 through 140.

```
func writeCheckFrom(payer : String, _ payee : String, _ amount : Double) -> 
\rightarrow String {
  return "Check payable from \(payer) to \(payee) for $\(amount)"
}
```

```
writeCheckFrom("Dave Johnson", "Coz Fontenot", 1_000.0)
```

```
138
     func writeCheckFrom(payer : String, _ payee : String, _ amount : Double)
            windows the straight of the straight of the straight of the straight of the straight of the straight of the straight of the straight of the straight of the straight of the straight of the straight of the straight of the st
139
                                                                                                                            "Check payable from Dave Johnson to Coz Fontenot for $1000.0"
140 }
141writeCheckFrom("Dave Johnson", "Coz Fontenot", 1_000.0)
142
                                                                                                                            "Check payable from Dave Johnson to Coz Fontenot for $1000.0"
```
**FIGURE 4.14** A function with an implicit external parameter name

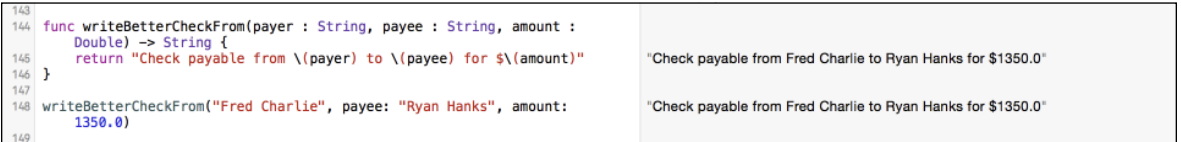

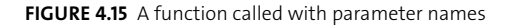

This function is different from the earlier check writing function on lines 130 through 132 in two ways:

- $\blacksquare$  An underscore and a space precede the parameters named payee and amount
- $\blacksquare$  There are no default parameters

On line 142, the new writeCheckFrom function is called with three parameters: two String values and a Double value. From the name of the function, its purpose is clearly to write a check. When writing a check, you need to know several things: who the check is being written for, who is writing the check, and the amount the check is for. A good guess is that the Double parameter is the amount, which is a number. But without actually looking at the function declaration itself, how would you know what the two String parameters actually mean? Even if you were to deduce that they are the payer and payee, how do you know which is which, and in which order to pass the parameters?

Swift's default behavior of insisting on the use of parameter names solves this problem and makes the intent of your code easier to understand; it makes very clear to anyone reading the calling function what the intention is and the purpose of each parameter. **Figure 4.15** illustrates this.

```
func writeBetterCheckFrom(payer : String, payee : String, amount : Double) -> 
\rightarrow String {
  return "Check payable from \(payer) to \(payee) for $\(amount)"
}
```
#### **writeBetterCheckFrom("Fred Charlie", payee : "Ryan Hanks", amount : 1350.0)**

On line 144, you declare a function, writeBetterCheckFrom, which takes the same number of parameters as the function on line 138. However, each of the parameters in the new function omits the underscore.

The extra bit of typing pays off when the writeBetterCheckFrom function is called. Looking at that line of code alone, the order of the parameters and what they indicate is clear: Write a check *from* Fred Charlie *to* Ryan Hanks for a *total* of \$1350.

#### <span id="page-40-0"></span>**[WHEN IT'S GOOD ENOUGH](#page-11-0)**

Parameter names bring clarity to functions, as you've just seen. In addition, Swift allows *external parameter names* to decorate a function declaration. This can be useful if you want to bring additional clarity to your function.

Line 150 of **Figure 4.16** shows this in action. The new method, writeBestCheck has dropped the From in the name. Instead, it has moved to the first parameter as an external parameter name. Other external parameter names in this function declaration are to and total.

On line 154, the parameter names are used as external parameter names to call the function, and the use of those names clearly shows what the function's purpose and parameter order is: a check written *from* Bart Stewart *to* Alan Lafleur for a *total* of \$101. Note that when using external parameter names, the first parameter also requires the parameter name to be passed. This is different from what you saw earlier when your earlier functions weren't using external parameter names.

```
func writeBestCheck(from payer : String, to payee : String, 
p total amount : Double) -> String {
  return "Check payable from \(payer) to \(payee) for $\(amount)"
}
```
**writeBestCheck(from: "Bart Stewart", to: "Alan Lafleur", total: 101.0)**

#### **[TO USE OR NOT TO USE?](#page-11-0)**

Parameter names bring clarity to functions, but they also require more typing on the part of the coder who uses your functions. Since they are optional parts of a function's declaration, when should you use them?

In general, if the function in question can benefit from the additional clarity of having parameter names provided for each parameter, by all means use them. The check writing example is such a case. Avoid parameter ambiguity in the cases where it might exist. On the other hand, if you're creating a function that just adds two numbers (see lines 156 through 160 in **Figure 4.17**), parameter names add little to nothing of value for the caller. You can just use the underscore (recall implicit external parameter names) and avoid passing the parameter name altogether.

```
func addTwoNumbers(number1 : Double, _ number2 : Double) -> Double {
  return number1 + number2
}
```
**addTwoNumbers(33.1, 12.2)**

```
150 func writeBestCheck(from payer : String, to payee : String, total
        amount : Double) -> String {
151
        return "Check payable from \(payer) to \(payee) for $\(amount)"
                                                                                      "Check payable from Bart Stewart to Alan Lafleur for $101.0"
152 - 3153
154 writeBestCheck(from: "Bart Stewart", to: "Alan Lafleur", total: 101.0)
                                                                                      "Check payable from Bart Stewart to Alan Lafleur for $101.0"
```
**FIGURE 4.16** Using the external parameter name syntax

```
func addTwoNumbers(number1 : Double, _ number2 : Double) -> Double {
                                                                                                                       FIGURE 4.17 When 
157
       return number1 + number2
                                                                               45.3
                                                                                                                       parameter names are 
158 }
159
                                                                                                                       not necessary
160 addTwoNumbers(33.1, 12.2)
                                                                               45.3
```
**FIGURE 4.18** Assigning a value to a parameter results in an error.

```
162 func cashCheck(from : String, to : String, total : Double) -> String {
        if to = "Cash" \{163
          to -\cos\theta164Cannot assign to value: 'to' is a 'let' constant
165
166
        return "Check payable from \(from) to \(to) for $\(total) has been
            cashed'
167 }
168
169 cashCheck("Jason Guillory", to: "Cash", total: 103.0)
```
#### **[DON'T CHANGE MY PARAMETERS!](#page-11-0)**

Functions are prohibited from changing the values of parameters passed to them, because parameters are passed as constants and not variables. Consider the function cashCheck on lines 162 through 169 in **Figure 4.18**.

```
func cashCheck(from : String, to : String, total : Double) -> String {
  if to == "Cash" {
    to = from
  }
  return "Check payable from \(from) to \(to) for $\(total) has been cashed"
}
```

```
cashCheck("Jason Guillory", to: "Cash", total: 103.00)
```
The function takes the same parameters as your earlier check writing function: who the check is from, who the check is to, and the total. On line 163, the to variable is checked for the value "Cash" and if it is equal, it is reassigned the contents of the variable from. The rationale here is that if you are writing a check to "Cash," you're essentially writing it to yourself.

Notice the error: Cannot assign to value: 'to' is a 'let' constant. Swift is saying that the parameter to is a constant, and since constants cannot change their values once assigned, this is prohibited and results in an error.

<span id="page-42-0"></span>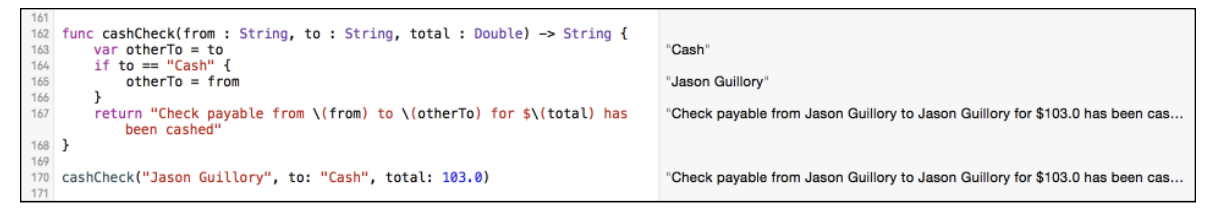

**FIGURE 4.19** A potential workaround to the parameter change problem

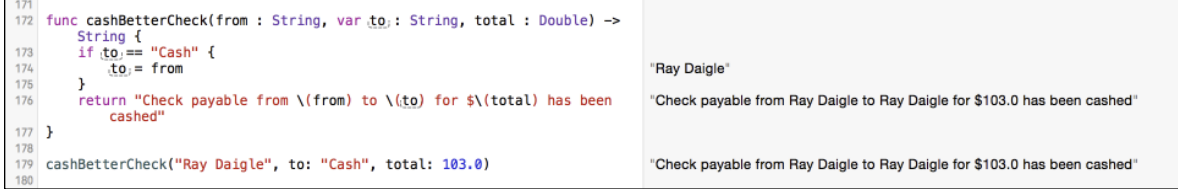

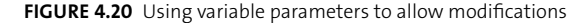

To get around this error, you could create a temporary variable, as done in **Figure 4.19**. Here, a new variable named otherTo is declared on line 163 and assigned to the to variable, and then possibly to the from variable on line 165, assuming the condition on line 164 is met. This is clearly acceptable and works fine for your purposes, but Swift gives you a better way.

With a var declaration on a parameter, you can tell Swift that the parameter is intended to be variable and can change within the function. All you need to do is add the keyword before the parameter name (or external parameter name in case you have one of those). Figure 4.20 shows a second function, cashBetterCheck, which declares the to parameter as a variable parameter. Now the code inside the function can modify the to variable without receiving an error from Swift, and the output is identical to the workaround function above it.

```
func cashBetterCheck(from : String, var to : String, total : Double) -> 
\rightarrow String {
  if to == "Cash" {
     to = from
   }
    return "Check payable from \(from) to \(to) for $\(total) has been cashed"
}
```

```
cashBetterCheck("Ray Daigle", to: "Cash", total: 103.00)
```
<span id="page-43-0"></span>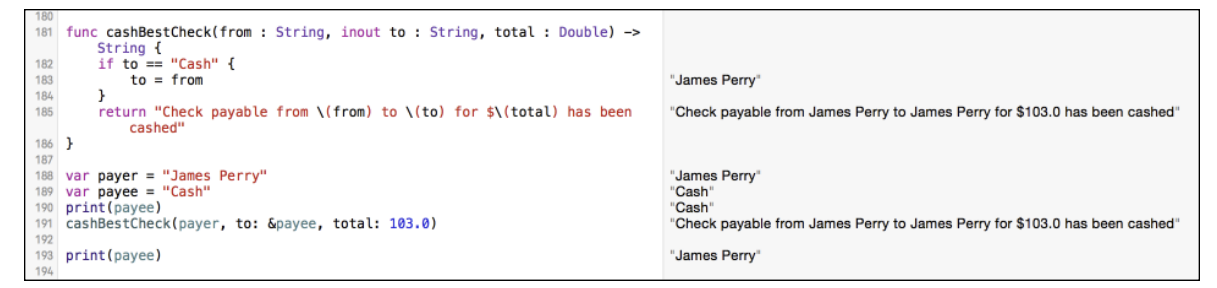

**FIGURE 4.21** Using the inout keyword to establish a modifiable parameter

#### **[THE INS AND OUTS](#page-11-0)**

As you've just seen, a function can be declared to modify the contents of one or more of its passed variables. The modification happens inside the function itself, and the change is not reflected back to the caller.

Sometimes having a function change the value of a passed parameter so that its new value is reflected back to the caller is desirable. For example, in the cashBetterCheck function on lines 172 through 177, having the caller know that the to variable has changed to a new value would be advantageous. Right now, that function's modification of the variable is not reflected back to the caller. Let's see how to do this in **Figure 4.21** using Swift's inout keyword.

```
func cashBestCheck(from : String, inout to : String, total : Double) -> 
\rightarrow String {
  if to == "Cash" {
      to = from
  }
  return "Check payable from \(from) to \(to) for $\(total) has been cashed"
}
var payer = "James Perry"
var payee = "Cash"
print(payee)
cashBestCheck(payer, to: &payee, total: 103.00)
```
#### **print(payee)**

Lines 181 through 186 define the cashBestCheck function, which is virtually identical to the cashBetterCheck function on line 172, except the second parameter to is no longer a variable parameter—the var keyword has been replaced with the inout keyword. This new keyword tells Swift that the parameter's value can be expected to change in the function and <span id="page-44-0"></span>that the change should be reflected back to the caller. With that exception, everything else is the same between the cashBetterCheck and cashBestCheck functions.

On lines 188 and 189, two variables are declared: payer and payee, with both being assigned String values. This is done because inout parameters must be passed a variable. A constant value will not work, because constants cannot be modified.

On line 190, the payee variable is printed, and the Results sidebar for that line clearly shows the variable's contents as "Cash". This is to make clear that the variable is set to its original value on line 189.

On line 191, you call the cashBestCheck function. Unlike the call to cashBetterCheck on line 179, you are passing variables instead of constants for the to and from parameters. More so, for the second parameter (payee), we are prepending the ampersand character (&) to the variable name. This is a direct result of declaring the parameter in cashBestCheck as an inout parameter. You are in essence telling Swift that this variable is an inout variable and that you expect it to be modified once control is returned from the called function.

On line 193, the payee variable is again printed. This time, the contents of that variable do not match what was printed on line 190 earlier. Instead, payee is now set to the value "James Perry", which is a direct result of the assignment in the cashBestCheck function on line 183.

#### **[BRINGING CLOSURE](#page-11-0)**

Functions are great, and in the earlier code you've written, you can see just how versatile they can be for encapsulating functionality and ideas. Although the many contrived examples you went through may not give you a full appreciation of how useful they can be in every scenario, this will change as you proceed through the book. Functions are going to appear over and over again both here and in your code, so understand them well. You may want to re-read this chapter to retain all the ins and outs of functions.

I've got a little more to talk about before I close this chapter, however. Your tour of functions would not be complete without talking about another significant and related feature of functions in Swift: *closures*.

In layman's terms, a closure is essentially a block of code, like a function, that "closes in" or "encapsulates" all the "state" around it. All variables and constants declared and defined before a closure are "captured" in that closure. In essence, a closure preserves the state of the program at the point that it is created.

Computer science folk have another word for closures: *lambdas.* In fact, the very notion of the function you have been working with throughout this chapter is actually a special case of a closure—a function is a closure with a name.

So if functions are actually special types of closures, then why use closures? It's a fair question, and the answer can be summed up this way: Closures allow you to write simple and quick code blocks that can be passed around just like functions, but without the overhead of naming them.

```
195 // Closures
196 let simpleInterestCalculationClosure = { (loanAmount : Double, var<br>interestRate : Double, years : Int) -> Double in<br>interestRate = interestRate / 100.0
                                                                                                       (Double, Double, Int) -> Double
                                                                                                        0.03875
                                                                                                       1,937.5
198
          var interest = Double(years) * interestRate * loanAmount199
         return loanAmount + interest
                                                                                                        11,937.5
200
201 }
202203 func loanCalculator(loanAmount : Double, interestRate : Double, years :<br>Int, calculator : (Double, Double, Int) -> Double) -> Double {
204
          let totalPayout = calculator(loanAmount, interestRate, years)
                                                                                                        (2 times)
205
         return totalPayout
                                                                                                        (2 \times206 }
207
208 var simple = loanCalculator(10_000, interestRate: 3.875, years: 5,
                                                                                                        11,937.5
          calculator: simpleInterestCalculationClosure)
```
**FIGURE 4.22** Using a closure to compute simple interest

In essence, closures are anonymous blocks of executable code. Swift closures have the following structure:

```
{ (parameters) -> return_type in
  statements
```
}

This almost looks like a function, except that the keyword func and the name is missing, the curly braces encompass the entire closure, and the keyword in follows the return type.

Let's see closures in action. **Figure 4.22** shows a closure being defined on lines 196 through 201. The closure is being assigned to a constant named simpleInterestCalculationClosure. The closure takes three parameters: loanAmount, interestRate (both Double types), and years (an Int type). The code computes the future value of a loan over the term and returns it as a Double.

#### **// Closures**

```
let simpleInterestCalculationClosure = { (loanAmount : Double, 
p var interestRate : Double, years : Int) -> Double in
   interestRate = interestRate / 100.0
  var interest = Double(years) * interestRate * loanAmount
  return loanAmount + interest
}
func loanCalculator(loanAmount : Double, interestRate : Double, years :
p Int, calculator : (Double, Double, Int) -> Double) -> Double {
  let totalPayout = calculator(loanAmount, interestRate, years)
  return totalPayout
}
var simple = loanCalculator(10_000, interestRate: 3.875, years: 5, calculator: 
p simpleInterestCalculationClosure)
```
<span id="page-46-0"></span>**FIGURE 4.23** Adding a second closure that computes compound interest

```
195 // Closures
196 let simpleInterestCalculationClosure = { (loanAmount : Double, var
                                                                                                (Double, Double, Int) -> Double
         interestRate : Double, years : Int) -> Double in<br>interestRate = interestRate / 100.0
197
                                                                                                0.03875
198
         var interest = Double(years) * interestRate * loanAmount1.937.5
199
                                                                                                11,937.5
200
         return loanAmount + interest
201 }
202
203 func loanCalculator(loanAmount : Double, interestRate : Double, years :
         Int, calculator : (Double, Double, Int) -> Double) -> Double {<br>let totalPayout = calculator(loanAmount, interestRate, years)
204
                                                                                                (2 times)
205
         return totalPayout
                                                                                                (2 times)
206 }
207
208 var simple = loanCalculator(10_000, interestRate: 3.875, years: 5,
                                                                                                11.937.5
         calculator: simpleInterestCalculationClosure)
209
210 let compoundInterestCalculationClosure = { (loanAmount : Double, var
                                                                                                (Double, Double, Int) -> Double
         interestRate: Double, years : Int) -> Double in<br>interestRate : Double, years : Int) -> Double in<br>interestRate = interestRate / 100.0
211\,0.03875
212
         var compoundMultiplier = pow(1.0 + interestRate, Double(years))1.20935884128769
213
214return loanAmount * compoundMultiplier
                                                                                                12.093.5884128769
215 }
216
217 var compound = loanCalculator(10_000, interestRate: 3.875, years: 5,
                                                                                                12,093.5884128769
         calculator: compoundInterestCalculationClosure)
```
The formula for simple interest calculation is:

*futureValue* = *presentValue* \* *interestRate* \* *years*

Lines 203 through 206 contain the function loanCalculator, which takes four parameters: the same three that the closure takes, and an additional parameter, calculator, which is a closure that takes two Double types and an Int type and returns a Double type. Not coincidentally, this is the same parameter and return type signature as your previously defined closure.

On line 208, the function is called with four parameters. The fourth parameter is the constant simpleInterestCalculationClosure, which will be used by the function to compute the total loan amount.

This example becomes more interesting when you create a second closure to pass to the loanCalculator function. Since you've already computed simple interest, you can now write a closure that computes the future value of money using the compound interest formula:

*futureValue* = *presentValue (*1 + *interestRate)years*

**Figure 4.23** shows the compound interest calculation closure defined on lines 210 through 215, which takes the exact same parameters as the simple calculation closure on line 196. On line 217, the loanCalculator function is again called with the same parameters as before, except the compoundInterestCalculationClosure is passed as the fourth parameter. As you can see in the Results sidebar, compound interest yields a higher future value of the loan than simple interest does.

```
let compoundInterestCalculationClosure = { (loanAmount : Double, 
p var interestRate : Double, years : Int) -> Double in
  interestRate = interestRate / 100.0
  var compoundMultiplier = pow(1.0 + interestRate, Double(years))
```

```
 return loanAmount * compoundMultiplier
}
```

```
var compound = loanCalculator(10_000, interestsRate: 3.875, years: 5, 
p calculator: compoundInterestCalculationClosure)
```
On line 212 you may notice something new: a reference to a function named pow. This is the power function, and it is part of Swift's math package. The function takes two Double parameters: the value to be raised and the power to raise it to. It returns the result as a Double value.

# **[SUMMING IT UP](#page-11-0)**

I've spent the entire chapter discussing functions and their use. Toward the end, you learned about closures and how they are essentially nameless functions that can be passed around to do useful work. As I indicated earlier, functions and closures are the foundations on which Swift apps are written. They appear everywhere and are an integral part of the development process. Knowing how they work and when to use them is a skill you will acquire over time.

In fact, there are even more things about functions and closures that I didn't touch on in this chapter. There's no need to overload you on every possible feature they have; I'll cover those extras later in the book. For now, you have enough of the basics to start doing useful programming.

Also, feel free to work with the code in the playground for this chapter. Change it, modify it, add to it, and make a mess of it if you want. That's what playgrounds are for, after all!

# **[STAY CLASSY](#page-11-0)**

With functions and closures covered, I'll turn your attention to the concept of the *class*. If you are familiar with object-oriented programming (OOP), Swift's notion of a class is similar to that of Objective-C and C++. If you're new to the idea of objects and OOP, don't worry— I'll explain all that terminology in the next chapter.

Meanwhile, feel free to take a break and review the notes and code in this chapter, as well as experiment with your playground file. When you're ready, proceed to Chapter 5, and I'll get down and dirty with classes.

# <span id="page-48-0"></span>**[INDEX](#page-15-0)**

#### **NUMBERS**

2 × 2 matrix, [264–266](#page--1-0) 600 × 600 view space, [224](#page--1-0)

#### **SYMBOLS**

./ prefix, using with shell scripts, [275](#page--1-0) ..< syntax, using, [59](#page--1-0) -> characters, using with functions, [85](#page-23-0) + (addition) operation, performing, [21](#page--1-0) && (AND) logical operator, [261](#page--1-0) : (colon), using with variables and constants, [18](#page--1-0) , (commas), using with arrays, [35](#page--1-0) // (comments), converting lines into, [209](#page--1-0) / (division) operation, performing, [21–22](#page--1-0) . (dot) notation, using with methods, [117](#page--1-0)  $==$  (double equal) sign, [67–69](#page--1-0) = (equal to) comparison, [24](#page--1-0) ! (exclamation mark) ending strings with, [10](#page--1-0) using with optionals, [195](#page--1-0) in Xcode, [186](#page--1-0) > (greater than) comparison, [24, 69](#page--1-0) >= (greater than or equal) comparison, [24, 69](#page--1-0) < (less than) comparison, [24, 69](#page--1-0) <= (less than or equal) comparison, [24, 69](#page--1-0) \* (multiplication) operation, performing,  $21 - 22$ ! (NOT) logical operator, [260](#page--1-0) != (not equal to) comparison, [24, 69](#page--1-0)

% (modulo) operation, performing, [21](#page--1-0)

- | | (OR) logical operator, [261–262](#page--1-0)
- .. (periods), using with for-in loops, [58–59](#page--1-0)
- + (plus sign) operator, using with strings, [19](#page--1-0)
- ? (question mark), using with dictionaries, [43](#page--1-0)
- − (subtraction) operation, performing, [21](#page--1-0)
- \_ (underscore)
	- using with numeric representations, [23](#page--1-0) using with parameter names, [100–](#page-38-0)[101](#page-39-0) using with Void keyword, [97](#page-35-0)

#### **A**

action methods, using in Xcode, [187.](#page--1-0) *See also* methods actions and outlets, connecting, [188–189](#page--1-0) addition (+) operation, performing, [21](#page--1-0) addition and multiplication code, [266](#page--1-0) advanceGame method, [242](#page--1-0) aliases, using, [27](#page--1-0) analyzing tools in IDE, [172](#page--1-0) AND (&&) logical operator, [261](#page--1-0) animateWithDuration method, [239–240](#page--1-0) AppDelegate.swift file, [288](#page--1-0) AppDelegate.swift source file[, 176–177](#page--1-0) append method, using with extensions, [163–164](#page--1-0) Apple Developer Program, [301](#page--1-0) Game Center, [283](#page--1-0) applicationDidFinishLaunching method, [176](#page--1-0)

arguments parameter, including in shell scripts, [276](#page--1-0) arrays. *See also* empty array adding values to, [36](#page--1-0) combining, [41–42](#page--1-0) dictionaries of, [47–50](#page--1-0) extending, [38–39](#page--1-0) including in candy jar, [34–36](#page--1-0) interrogating for values, [35–36](#page--1-0) iterating, [52–54, 60](#page--1-0) mutability, [37](#page--1-0) removing values, [39–40](#page--1-0) replacing values, [39–40](#page--1-0) reviewing contents of, [40](#page--1-0) using commas (,) with, [35](#page--1-0) value types, [37](#page--1-0) Attributes inspector. *See also* properties "Shows touch on highlight" option, [246](#page--1-0) using with buttons, [225–226](#page--1-0)

#### **B**

backgroundColor property, [239–240](#page--1-0) balances, finding in banking app, [91](#page-29-0) bank account, depositing check into, [92](#page-30-0)[–94](#page-32-0) banking app, [89](#page-27-0)[–92](#page-30-0) bankVault function, [97](#page-35-0)[–98](#page-36-0) base class, modeling, [125–128.](#page--1-0) *See also* classes Bash shell, [272](#page--1-0) bayWindow object, [130–131](#page--1-0) binary notation, [23](#page--1-0) /bin/sh in pathlist, [274](#page--1-0) Bool type, [15, 24–26, 159.](#page--1-0) *See also* someCondition Boolean expression

Boolean expressions, comparing, [261](#page--1-0) Bourne shell, [274](#page--1-0) break statement, [73, 80–81](#page--1-0) breakpoints encountering, [207, 256–257](#page--1-0) setting, [206, 259](#page--1-0) bugs. *See also* debug area in Xcode analyzing calculate method, [206](#page--1-0) asking questions about, [205](#page--1-0) locating, [206](#page--1-0) setting breakpoints, [206–209](#page--1-0) button sequence, highlighting, [239](#page--1-0) buttonByColor method, [238–239](#page--1-0) buttons for FollowMe game. *See also* randomButton method creating, [226–227](#page--1-0) duplicating, [226](#page--1-0) keeping centered on screen, [228–230](#page--1-0) positioning, [226–227](#page--1-0) resizing, [226](#page--1-0) selecting, [226](#page--1-0) using Attributes inspector with, [225–226](#page--1-0)

#### **C**

C (Celsius), computing, [162–163](#page--1-0) calculate method, analyzing, [206](#page--1-0) Calculate Simple button, naming, [202](#page--1-0) candy jar example arrays, [34–36](#page--1-0) as container, [34](#page--1-0) let keyword, [35](#page--1-0) String constants, [35](#page--1-0) values, [34–35](#page--1-0) cashBestCheck function, [105](#page-43-0)[–106](#page-44-0)

cashBetterCheck function, [104–](#page-42-0)[106](#page-44-0) cashCheck function, [103](#page-41-0) catching errors, [270–272](#page--1-0) celsiusToFahrenheit method, [86](#page-24-0)[–87](#page-25-0) Character type, [15, 20](#page--1-0) checkValidPassword() function, [269–271](#page--1-0) chooseTransaction function, [94](#page-32-0) class keyword, defining objects with, [115](#page--1-0) class methods, [239](#page--1-0) classes. *See also* base class; superclasses and subclasses components of, [113](#page--1-0) creating for interest calculator, [183–188](#page--1-0) vs. protocols, [148–151](#page--1-0) vs. structures, [142](#page--1-0) turning into objects, [115–116](#page--1-0) using, [252](#page--1-0) closeBankVault function, declaring, [97](#page-35-0) closures using, [252](#page--1-0) using in extensions, [166–167](#page--1-0) using with functions, [106–](#page-44-0)[109](#page-47-0) Cocoa frameworks, availability of, [197](#page--1-0) CocoaConf, [301](#page--1-0) code, inspecting, [77–80](#page--1-0) Coin.atlas folder, [288](#page--1-0) ColaMachine class, [159–161](#page--1-0) collections iterating, [52–55](#page--1-0) iterating through, [60](#page--1-0) non-ordinal traversal, [61](#page--1-0) colon (:), using with variables and constants, [18](#page--1-0) color, changing for newBackDoor object, [123–124](#page--1-0)

colorTouched constant, [241](#page--1-0) CombinationDoor class, [132–135](#page--1-0) commands :help, [10](#page--1-0) let, [14](#page--1-0) :quit, [10](#page--1-0) referencing, [9](#page--1-0) retyping automatically, [10](#page--1-0) commas (,), using with arrays, [35](#page--1-0) comments (//), converting lines into, [209](#page--1-0) comparisons, making, [24, 67–68](#page--1-0) compiler errors, resource for, [302](#page--1-0) compiler in IDE, [172](#page--1-0) compound interest, checking calculation of, [210](#page--1-0) compoundButtonClicked method, [203–204](#page--1-0) compoundInterestCalculationClosure, [108](#page-46-0) compoundInterestCalculator method, [203](#page--1-0) computed properties, [162.](#page--1-0) *See also* properties concatenating strings, [19–20](#page--1-0) connecting actions and outlets, [188–189](#page--1-0) buttons, [203](#page--1-0) constants on cases, [74](#page--1-0) using, [13–14](#page--1-0) versus variables, [14](#page--1-0) constraints, setting for FollowMe game, [228–230](#page--1-0) container, candy jar as, [34](#page--1-0) convenience initializers, [136–138.](#page--1-0) *See also* init method copyVar structure, [144](#page--1-0) currency format, displayed, [196](#page--1-0)

#### **D**

data, grouping with tuples, [28–29](#page--1-0) debug area in Xcode, [175](#page--1-0), [207, 256](#page--1-0). *See also* bugs debug toolbar, [208](#page--1-0) debugger in IDE, [172](#page--1-0) declarations making, [11–13](#page--1-0) using long forms of, [51](#page--1-0) decrement, post, [63](#page--1-0) default keyword, [73](#page--1-0) default parameter values, [98](#page-36-0)[–100](#page-38-0) deinit method, [254](#page--1-0) delegation design pattern, using with protocols, [156–159](#page--1-0) deposit function, declaring, [93](#page-31-0) design patterns, [230](#page--1-0) Developer Program, joining, [301](#page--1-0) dictionaries. *See also* empty dictionary ? (question mark) used with, [43](#page--1-0) adding entries, [45](#page--1-0) of arrays, [47–50](#page--1-0) declaring and ordering, [43](#page--1-0) invalid values, [44](#page--1-0) iterating, [54–55](#page--1-0) keys, [42–43](#page--1-0) looking up entries, [43–44](#page--1-0) names and values, [42–43](#page--1-0) nil values, [44](#page--1-0) order of content, [55](#page--1-0) placing entries in, [42–43](#page--1-0) removing entries, [46–47](#page--1-0) updating entries, [46](#page--1-0) didReceiveMemoryWarning method, [238](#page--1-0)

division (/) operation, performing, [21–22](#page--1-0) Door object close and open methods, [116–117](#page--1-0) creating, [114–115](#page--1-0) instantiating, [116](#page--1-0) lock and unlock methods, [117–120](#page--1-0), [134](#page--1-0) dot (.) notation, using with methods, [117](#page--1-0) do/try/catch construct, [270](#page--1-0) double equal  $(==)$  sign, [67–69](#page--1-0) Double type, [12–13](#page--1-0), [15](#page--1-0), [20](#page--1-0), [193–194](#page--1-0) Downhill Challenge game. *See also* gameplay Assets group, [288](#page--1-0) Classes group, [288](#page--1-0) contents of folder, [284](#page--1-0) Game Over scene, [286](#page--1-0) Game scene, [286](#page--1-0), [293–298](#page--1-0) gameplay, [284–285](#page--1-0) GameViewController.swift class, [298–300](#page--1-0) going through source code, [300](#page--1-0) Home scene, [286](#page--1-0), [289–293](#page--1-0) Leaderboard scene, [286](#page--1-0), [291](#page--1-0) playing, [285–286](#page--1-0) premise, [283](#page--1-0) project files, [287](#page--1-0) running in simulator, [285–286](#page--1-0) Scenes group, [289](#page--1-0) SKNode class, [298](#page--1-0) snowman player, [283–284](#page--1-0) social connectivity, [283](#page--1-0) viewOldLoad() function, [299](#page--1-0)

#### **E**

editor area in Xcode, [175, 198](#page--1-0) editor in IDE, [172](#page--1-0) else clause, executing, [68](#page--1-0) empty array, declaring, [50–51.](#page--1-0) *See also* arrays empty dictionary, creating, [51–52.](#page--1-0) *See also* dictionaries enumerate() method using with arrays, [54](#page--1-0) using with dictionaries, [54–55](#page--1-0) enumerations, [138–141, 236](#page--1-0) equal vs. identical objects, [267–268](#page--1-0) equality, testing for, [68](#page--1-0) error type, [268–269](#page--1-0) errors auto correcting, [231](#page--1-0) catching, [270–272](#page--1-0) do/try/catch construct, [270](#page--1-0) throwing, [12, 268–270](#page--1-0) exclamation mark (!) ending strings with, [10](#page--1-0) using with optionals, [195](#page--1-0) in Xcode, [186](#page--1-0) exiting loops, [80–81](#page--1-0) extending types, [161–165](#page--1-0) extensions append method, [163–164](#page--1-0) computed properties, [162](#page--1-0) Double type, [193–194](#page--1-0) for extending Int type, [161](#page--1-0) form of, [160](#page--1-0) prepend method, [163–164](#page--1-0) String type, [163](#page--1-0)

temperature units, [162–163](#page--1-0) using closures in, [166–167](#page--1-0) external parameter names, [102](#page-40-0)

#### **F**

F (Fahrenheit), computing, [162–163](#page--1-0) fahrenheitToCelsius function, [85](#page-23-0) false and true values, [24](#page--1-0) first-class objects, functions as, [92–](#page-30-0)[94.](#page-32-0)  *See also* objects firstClassLetter object, [254](#page--1-0) Float type, [15](#page--1-0) floating point number, [11–12](#page--1-0) FollowMe game. *See also* gameplay 600 × 600 view, [224](#page--1-0) adjusting difficulty, [247](#page--1-0) advanceGame method, [242](#page--1-0) animateWithDuration method, [239–240](#page--1-0) backgroundColor property, [239–240](#page--1-0) buttonByColor method, [238–239](#page--1-0) ButtonColor enumeration, [236](#page--1-0) buttons, [225–227](#page--1-0) buttonTouched action method, [246](#page--1-0) coding, [231–235](#page--1-0) colorTouched constant, [241](#page--1-0) constraints, [228–230](#page--1-0) container view, [228](#page--1-0) creating, [222–223](#page--1-0) didReceiveMemoryWarning method, [238](#page--1-0) enumerations, [236](#page--1-0) game methods, [238–242](#page--1-0) highlightColor variable, [239](#page--1-0) highlighting button sequence, [239](#page--1-0) importing UIKit, [236](#page--1-0)

FollowMe game (*continued*) improving playability, [247](#page--1-0) index for next button, [237](#page--1-0) iPhone 5s simulator, [227](#page--1-0) keeping track of turns, [237](#page--1-0) Main.storyboard file, [224, 245](#page--1-0) model objects, [237](#page--1-0) optional chaining, [241](#page--1-0) overridable methods, [238](#page--1-0) playing, [247](#page--1-0) playSequence method, [239–240, 244](#page--1-0) randomButton method, [244](#page--1-0) randomness, [243](#page--1-0) restarting, [244](#page--1-0) rounds, [237, 244](#page--1-0) switch/case construct, [238–239](#page--1-0) UI design, [224–230](#page--1-0) UIButton tag property, [241](#page--1-0) view objects, [237](#page--1-0) winning and losing, [242–244](#page--1-0) winningNumber variable, [237](#page--1-0) for loop, variation of, [61](#page--1-0) for-in loops as enumeration mechanism, [58–59](#page--1-0) nesting, [55](#page--1-0) frontDoor object, [116–117](#page--1-0) func keyword, [85,](#page-23-0) [100](#page-38-0) functions. *See also* methods -> characters used with, [85](#page-23-0) calling, [86–](#page-24-0)[87](#page-25-0) calling within parameter names, [101](#page-39-0) closures, [106](#page-44-0)[–109](#page-47-0) coding, [84–](#page-22-0)[86](#page-24-0)

as first-class objects, [92–](#page-30-0)[94](#page-32-0) mathematical notation, [84](#page-22-0) with multiple parameters, [87–](#page-25-0)[88](#page-26-0) naming, [100](#page-38-0)[–101](#page-39-0) nesting, [96](#page-34-0)[–98](#page-36-0) results of calling, [86](#page-24-0) returning values of types, [85](#page-23-0) returning from functions, [94](#page-32-0)

#### **G**

Game Center, [283](#page--1-0) game methods, [238–242](#page--1-0) Game Over scene, [286](#page--1-0) Game scene, [286, 293–298](#page--1-0) didBeginContact() method, [295](#page--1-0) didEvaluateActions() method, [297–298](#page--1-0) didMoveToView() method, [294–295](#page--1-0) GameLogic object, [293](#page--1-0) NewObject class, [293](#page--1-0) score and help nodes, [294](#page--1-0) setPlayer() method, [295](#page--1-0) snowmanAnimate() method, [295](#page--1-0) update() method, [296–297](#page--1-0) GameKit framework, [282](#page--1-0) GameLogic.swift class, [288](#page--1-0) GameOverScene.swift class, [288](#page--1-0) gameplay. *See also* Downhill Challenge game; FollowMe game button arrangement, [221–222](#page--1-0) elements, [221](#page--1-0) losing, [221](#page--1-0) play flow, [221](#page--1-0) playability, [221](#page--1-0)

randomness, [221](#page--1-0) UI design, [221–222](#page--1-0) winning, [221](#page--1-0) GameScene.swift class, [288](#page--1-0) GameViewController.swift class, [288](#page--1-0) SKNode class, [298–299](#page--1-0) SKView class, [300](#page--1-0) generic method, [263–264.](#page--1-0) *See also* methods { get set }, using with protocols, [152–153](#page--1-0) gigabytes (gb), converting Int to, [161–162](#page--1-0) Go menu, [8](#page--1-0) greater than (>) comparison, [24, 69](#page--1-0) greater than or equal (>=) comparison, [24, 69](#page--1-0) gutter, clicking lines in, [206](#page--1-0)

#### **H**

hash bang syntax, [274–276](#page--1-0) Hello, World! [10–11](#page--1-0) :help command, typing, [10](#page--1-0) Help menu in Xcode, [278](#page--1-0) hexadecimal notation, [23](#page--1-0) highlightColor variable, [239](#page--1-0) Home scene, [286, 289–293](#page--1-0) homeMailBox object, [254](#page--1-0) HomeScene.swift class, [288](#page--1-0) House constant, [150](#page--1-0) HUD (heads-up display) window, appearance of, [188](#page--1-0)

#### **I**

@IBAction tag, appearance of, [188](#page--1-0) @IBOutlet tag, appearance of, [188](#page--1-0) IDE (integrated development environment), components of, [172](#page--1-0) identical vs. equal objects, [267–268](#page--1-0) if statements comparing numbers in, [69](#page--1-0) multiple, [70–72](#page--1-0) using, [66–70](#page--1-0) using in playground, [67](#page--1-0) immutable String values, [36–37](#page--1-0) implicit external parameter name, [100](#page-38-0)[–101](#page-39-0) implicitly unwrapped optional, [186–187.](#page--1-0) *See also* optionals import statement in shell scripts, [276](#page--1-0) using in Xcode, [177, 184–185](#page--1-0) increment, post, [63](#page--1-0) inheritance and protocols, [155–156](#page--1-0) superclasses and subclasses, [124–125](#page--1-0) init method, [116, 121–123, 136, 159, 253, 290.](#page--1-0) *See also* convenience initializers inout keyword, using to modify parameters, [105](#page-43-0) input leniency, [200](#page--1-0) insert() method, using with arrays, [41](#page--1-0) inspecting code, [77–80](#page--1-0) inspector icons, locating, [225](#page--1-0) instantiation, [115–116](#page--1-0) NiceDoor class, [131](#page--1-0) subclasses, [130–136](#page--1-0)

Int type, [15–16, 20](#page--1-0) converting, [161–162](#page--1-0) explained, [11](#page--1-0) extending, [161–162](#page--1-0) optionals, [29–30](#page--1-0) interactivity, benefits of, [7](#page--1-0) interest calculator. *See also* simple interest adding Result label, [182–183](#page--1-0) Calculate Simple button, [202](#page--1-0) compoundButtonClicked method, [203–204](#page--1-0) compoundInterestCalculator method, [203](#page--1-0) creating classes, [183–188](#page--1-0) displaying in editor area, [198](#page--1-0) encountering bugs, [205–210](#page--1-0) file types, [184](#page--1-0) formatted input, [199](#page--1-0) inputs and outputs, [179](#page--1-0) labels, [181](#page--1-0) optimizing window size, [183](#page--1-0) Push Button element, [180](#page--1-0) renaming button title, [182](#page--1-0) SimpleInterest class, [184–185](#page--1-0) testing, [205](#page--1-0) text fields, [182](#page--1-0) UI (user interface), [180–182](#page--1-0) interestRate variable, [208–209](#page--1-0) iOS apps. *See* FollowMe game iPhone 5s simulator, [227](#page--1-0) aspect ratio, [222](#page--1-0) iterating collections, [52–55](#page--1-0)

#### **K**

K (Kelvin), computing, [162–163](#page--1-0) kilobytes (kb), converting Int to, [161–162](#page--1-0)

#### **L**

labels, creating for interest calculator, [181](#page--1-0) lambdas, using with functions, [106](#page-44-0)[–109](#page-47-0) large number notation, [23](#page--1-0) launch method, using with shell scripts, [276–277](#page--1-0) LaunchScreen.xib file, [288](#page--1-0) lazy property, [258.](#page--1-0) *See also* properties Leaderboard scene, [286, 291](#page--1-0) Left Arrow key, using, [10](#page--1-0) leniency, turning on, [200](#page--1-0) less than (<) comparison, [69](#page--1-0) less than or equal  $\left\langle \leq\right\rangle$  comparison, [69](#page--1-0) let command in candy jar example, [35](#page--1-0) using, [14](#page--1-0) Letter class, [253–254](#page--1-0) limits, upper and lower, [16](#page--1-0) lines in gutter clicking, [206](#page--1-0) converting to comments, [209](#page--1-0) stepping over, [208](#page--1-0) LLDB debugger, typing commands in, [207–208](#page--1-0) LLVM (low level virtual machine), [250](#page--1-0) loanCalculator function, [108](#page-46-0) lock and unlock methods, [117–120, 134, 150](#page--1-0) logical operators, [259–260](#page--1-0) AND (&&), [261](#page--1-0) OR (| |), [261](#page--1-0) NOT (!), [260](#page--1-0) loops, exiting, [80–81](#page--1-0)

#### **M**

MacTech Conference, [301](#page--1-0) Mailbox class, [253–254](#page--1-0) MailChecker class, [257–258](#page--1-0) MainMenu.xib file, [179](#page--1-0) Main.storyboard file, [224, 245,](#page--1-0) [288](#page--1-0) math binary notation, [23](#page--1-0) expressions, [22](#page--1-0) hexadecimal notation, [23](#page--1-0) large number notation, [23](#page--1-0) mixing numeric types, [22](#page--1-0) numeric representations, [23](#page--1-0) octal notation, [23](#page--1-0) operations, [21](#page--1-0) scientific notation, [23](#page--1-0) matrix addition and multiplication code, [266](#page--1-0) megabytes (mb), converting Int to, [161–162](#page--1-0) memory address, [250](#page--1-0) memory leaks, [251–252](#page--1-0) memory management LLVM (low level virtual machine), [250](#page--1-0) value vs. reference, [250–251](#page--1-0) methods, [113.](#page--1-0) *See also* action methods; functions; generic method; type methods specifying as mutating, [164–165](#page--1-0) using dot (.) notation with, [117](#page--1-0)

.minor and .max, adding to types, [16](#page--1-0) mobile app. *See* FollowMe game modulo (%) operation, performing, [21](#page--1-0) multiplication (\*) operation and addition code, [266](#page--1-0) performing, [21–22](#page--1-0) mutable array creating, [37](#page--1-0) using, [38](#page--1-0) mutating, specifying methods as, [164–165](#page--1-0) MVC (model-view-controller), [230–231, 237](#page--1-0) MyFirstSwiftApp project, [175, 184](#page--1-0)

#### **N**

navigator area in Xcode, [175](#page--1-0) nested functions, [96–](#page-34-0)[98](#page-36-0) nesting for-in loops, [55](#page--1-0) newBackDoor object, changing color of, [123–124](#page--1-0) newBalance variable, declaring, [93](#page-31-0) NewDoor class, [117–118](#page--1-0) init method, [121–123](#page--1-0) self keyword, [122](#page--1-0) newFrontDoor object, properties of, [120](#page--1-0) NewLockUnlockProtocol, [152](#page--1-0) NiceDoor class creating, [128–129](#page--1-0) instantiating, [131](#page--1-0) NiceWindow class, creating, [128–129](#page--1-0) nil value, [29–30, 186, 194–195](#page--1-0) NOT (!) logical operator, [260](#page--1-0) not equal to (!=) comparison, [24, 69](#page--1-0) notifications, using in Cocoa, [177](#page--1-0)

NSNumberFormatter class, [192, 194,](#page--1-0) [196–197, 208](#page--1-0) Attributes inspector, [199](#page--1-0) locating, [198](#page--1-0) NSString method, [20](#page--1-0) NULL value, [29](#page--1-0) number formatting. *See* NSNumberFormatter class numbers, comparing in if statements, [69](#page--1-0) numeric representations, [23](#page--1-0) numeric types mixing, [22](#page--1-0) upper and lower limits, [16](#page--1-0)

#### **O**

objects. *See also* first-class objects defining with class keyword, [115](#page--1-0) equal vs. identical, [267–268](#page--1-0) properties and behaviors, [112](#page--1-0) testing for identity, [268](#page--1-0) turning classes into, [115–116](#page--1-0) Object.swift class, [288](#page--1-0) octal notation, [23](#page--1-0) OOP (object-oriented programming), [112](#page--1-0) base class, [125–128](#page--1-0) inheritance, [124](#page--1-0) subclasses, [128–136](#page--1-0) operator overloading, [264–266](#page--1-0) optional chaining, [241](#page--1-0) optional Int, [29–30](#page--1-0) optionals. *See also* implicitly unwrapped optional explained, [186](#page--1-0) unwrapping, [195](#page--1-0)

OR (| |) logical operator, [261–262](#page--1-0) outlets and actions, connecting, [188–189](#page--1-0) override keyword, [134](#page--1-0)

#### **P**

parameter names best practices, [102](#page-40-0)[–103](#page-41-0) external, [102](#page-40-0) implicit external, [100](#page-38-0)[–101](#page-39-0) parameter values, prohibited changing of, [103–](#page-41-0)[105](#page-43-0) parameters. *See also* unnamed parameter defaults, [98–](#page-36-0)[100](#page-38-0) passing to functions, [88](#page-26-0)[–89](#page-27-0) setting values for, [100](#page-38-0) using temporary variables with, [104](#page-42-0)[–105](#page-43-0) variadic, [90](#page-28-0) passcode parameter, [97](#page-35-0) passwords, checking and trying, [270–272](#page--1-0) peppers example. *See* dictionaries periods (.), using with for-in loops, [58–59](#page--1-0) playground Timeline pane, [167](#page--1-0) using in Xcode, [64–65](#page--1-0) playSequence method, [239–240, 244](#page--1-0) plus sign (+) operator, using with strings, [19](#page--1-0) Portal class, [125–128, 148](#page--1-0) post increment and decrement, [63](#page--1-0) prepend method, using with extensions, [163–164](#page--1-0) print method, using, [26–27, 35](#page--1-0) print() method, using, [10–11](#page--1-0) profiling tools in IDE, [172](#page--1-0) project manager in IDE, [172](#page--1-0)

project window in Xcode, [174–178](#page--1-0) projects MyFirstSwiftApp, [175](#page--1-0) saving in Xcode, [174](#page--1-0) properties, [112.](#page--1-0) *See also* Attributes inspector; computed properties; lazy property protocols adding variables to, [151](#page--1-0) adopting multiple, [153–154](#page--1-0) vs. classes, [148–151](#page--1-0) delegation design pattern, [156–159](#page--1-0) and inheritance, [155–156](#page--1-0) using, [151–153](#page--1-0) Push Button element, creating for interest calculator, [180](#page--1-0)

#### **Q**

question mark (?), using with dictionaries, [43](#page--1-0) :quit command, typing, [10](#page--1-0) quitting REPL, [34](#page--1-0)

#### **R**

\$R3? temporary variable, [25](#page--1-0) randomButton method, [244.](#page--1-0) *See also* buttons for FollowMe game randomness, including in games, [243](#page--1-0) raw values, using with enumerations, [139.](#page--1-0) *See also* values Rectangle structure, using with protocols, [154](#page--1-0) reference cycle breaking, [256–257](#page--1-0) in closures, [257–259](#page--1-0)

explained, [252](#page--1-0) firstClassLetter object, [254–256](#page--1-0) homeMailBox object, [254–256](#page--1-0) Letter and Mailbox classes, [253–254](#page--1-0) MailChecker class, [257–258](#page--1-0) test code, [254–256](#page--1-0) reference types vs. value types, [143–145,](#page--1-0) [250–252](#page--1-0) repeat-while loop, [76–77](#page--1-0) REPL (Read-Eval-Print-Loop) tool commands, referencing, [10](#page--1-0) quitting, [34](#page--1-0) temporary variable, [25](#page--1-0) Results sidebar, contents of, [77–80](#page--1-0) returned functions, calling, [94–](#page-32-0)[96](#page-34-0)

#### **S**

safety, emphasis on, [36](#page--1-0) saving projects in Xcode, [174](#page--1-0) scientific notation[, 23](#page--1-0) Scoville units, [42](#page--1-0) securityDoor object, [134](#page--1-0) self keyword, [122, 162](#page--1-0) setLabel() method, calling for Home scene, [291](#page--1-0) shell scripts ./ prefix[, 275](#page--1-0) arguments parameter, [276](#page--1-0) /bin/sh, [274](#page--1-0) creating, [272–274](#page--1-0) executing, [275](#page--1-0) hash bang syntax, [274–276](#page--1-0) import statement, [276](#page--1-0) launch method, [276–277](#page--1-0)

shell scripts (*continued*) permissions, [274–275](#page--1-0) type methods, [276](#page--1-0) waitUntilExit method, [277](#page--1-0) showLeaderboard() method, [291–292](#page--1-0) Simon electronic game, [220](#page--1-0) simple interest, computing, [209.](#page--1-0) *See also* interest calculator SimpleInterest class, creating, [184–185](#page--1-0) simpleInterestCalculationClosure constant, [107](#page-45-0)[–109](#page-47-0) SKNode class, [298–299](#page--1-0) Snowball.atlas folder, [288](#page--1-0) snowman in Downhill Challenge, [283–284](#page--1-0) Snowman.atlas folder, [288](#page--1-0) SnowMass.sks file, [289](#page--1-0) SnowParticle.sks file, [289](#page--1-0) Snow.sks file, [289](#page--1-0) someCondition Boolean expression, [76–77.](#page--1-0) *See also* Bool type Spotlight, using, [8](#page--1-0) SpriteKit framework, [282–283](#page--1-0) stackoverflow.com, [302](#page--1-0) storyboard file locating for FollowMe game, [224](#page--1-0) revising, [245–246](#page--1-0) strcat() function, [20](#page--1-0) String type, [15, 20](#page--1-0) in candy jar example, [35](#page--1-0) extending, [163–164](#page--1-0) immutability of, [36–37](#page--1-0) stringFromNumber method, [194–196](#page--1-0)

strings casting into Ints and Doubles, [17](#page--1-0) comparing, [70](#page--1-0) concatenating, [19–20](#page--1-0) declaring, [19](#page--1-0) testing equality of, [25](#page--1-0) stringWithFormat:, using for concatenation, [20](#page--1-0) strong references, [252](#page--1-0) structures, [141–142](#page--1-0) subclasses creating, [128–129](#page--1-0) instantiating, [130–136](#page--1-0) subtraction (−) operation, performing, [21](#page--1-0) sunRoomDoor object, [130–131](#page--1-0) superclasses and subclasses, [124–125.](#page--1-0) *See also* classes Swift app, running, [178](#page--1-0) switch/case construct, [72–75, 78–79,](#page--1-0) [238–239](#page--1-0) system requirements, [7](#page--1-0)

#### **T**

<T> generic placeholder, [263–264](#page--1-0) tag property setting for red button, [245](#page--1-0) using with UIButton, [241](#page--1-0) targets in Xcode, [175](#page--1-0) technology conferences, attending, [301–302](#page--1-0) temperature conversion, [85](#page-23-0) temperature units, extending, [162–163](#page--1-0) temporary variable, [25.](#page--1-0) *See also* variables

Terminal application launching, [8](#page--1-0) typing commands in, [9](#page--1-0) test subsystem in IDE, [172](#page--1-0) testing importance of, [210](#page--1-0) interest calculator, [205](#page--1-0) unit tests, [211–212](#page--1-0) text fields, creating for interest calculator, [182](#page--1-0) throwing errors, [268–270](#page--1-0) Timeline pane, displaying in playground, [167](#page--1-0) toolbar in Xcode, [174](#page--1-0) touchesBegan() method, calling for Home scene, [292](#page--1-0) Tractor class, convenience initializers in, [136–138](#page--1-0) TriangleProtocol, [156](#page--1-0) triple function, [165](#page--1-0) TruckParticle.sks file, [289](#page--1-0) true and false values, [24](#page--1-0) tryPassword function, [270](#page--1-0) tuples, grouping data with, [28–29](#page--1-0) type aliases, using, [27](#page--1-0) type conversion, [17](#page--1-0) type methods, [239, 276.](#page--1-0) *See also* methods type promotion, [22](#page--1-0) types adding .minor and .max to, [16](#page--1-0) associating with variables, [15](#page--1-0) extending, [161–165](#page--1-0) interactions between, [16–18](#page--1-0) upper and lower limits, [16](#page--1-0)

#### **U**

UIButton tag property, [241](#page--1-0) UInt types, [15–16](#page--1-0) underscore (\_) using with numeric representations, [23](#page--1-0) using with parameter names, [100–](#page-38-0)[101](#page-39-0) using with Void keyword, [97](#page-35-0) unit tests creating, [211–214](#page--1-0) forcing failure of, [215](#page--1-0) invoking, [215–216](#page--1-0) passing, [214](#page--1-0) unlock and lock methods, [117–120, 134, 150](#page--1-0) unnamed parameter, [97.](#page-35-0) *See also* parameters unsigned integers, [16](#page--1-0) utilities area in Xcode, [175](#page--1-0)

#### **V**

value types including in arrays, [37](#page--1-0) vs. reference types, [143–145, 250–252](#page--1-0) values. *See also* raw values adding to arrays, [36](#page--1-0) in candy jar example, [34–35](#page--1-0) inserting at locations, [40–41](#page--1-0) removing from arrays, [39–40](#page--1-0) replacing in arrays, [39–40](#page--1-0) var declaration, using on parameters, [104](#page-42-0) variables. *See also* temporary variable adding numbers to, [62–63](#page--1-0) adding to protocol definitions, [151](#page--1-0) assigning values to, [12](#page--1-0)

variables (*continued*) versus constants, [14](#page--1-0) declaring, [11](#page--1-0) declaring as implicitly unwrapped optionals, [187](#page--1-0) declaring explicitly, [18–19](#page--1-0) naming, [13](#page--1-0) parameter passing notation, [89–](#page-27-0)[92](#page-30-0) subtracting numbers from, [62–63](#page--1-0) types, [15](#page--1-0) using temporarily with parameters, [104](#page-42-0)[–105](#page-43-0) variadic parameters, [90](#page-28-0) Vehicle structure, [142, 150](#page--1-0) vending machine, modeling, [157–159](#page--1-0) VendingMachineProtocol, [159](#page--1-0) ViewController.swift file, replacing contents of, [231–235](#page--1-0) viewOldLoad() function, [299](#page--1-0) Void keyword, [97](#page-35-0)

#### **W**

waitUntilExit method, using with shell scripts, [277](#page--1-0) weak references, [257](#page--1-0) while loops, [75–79](#page--1-0) withdraw function, declaring, [93](#page-31-0) writeBetterCheckFrom function, [101](#page-39-0) writeCheckFrom function, [101](#page-39-0) writeCheckTo function, [99](#page-37-0)

#### **X**

Xcode, playground, [64–65](#page--1-0) Xcode IDE (integrated development environment), [172](#page--1-0) ! (exclamation mark), [186](#page--1-0) action methods, [187](#page--1-0) AppDelegate.swift source file, [176](#page--1-0) applicationDidFinishLaunching method, [176](#page--1-0) context-sensitive help, [197](#page--1-0) Continue Program Execution button, [256](#page--1-0) debug area, [175, 207](#page--1-0) documentation browser, [278–279](#page--1-0) editor area, [175, 198](#page--1-0) Help menu, [278–279](#page--1-0) implicitly unwrapped optional, [186–187](#page--1-0) import statement, [177](#page--1-0) inspector icons, [225](#page--1-0) launching, [173](#page--1-0) MainMenu.xib file, [179](#page--1-0) navigator area, [175](#page--1-0) optionals, [186](#page--1-0) project window, [176–178](#page--1-0) releases of, [172](#page--1-0) saving projects, [174](#page--1-0) shell scripts, [272–274](#page--1-0) targets, [175](#page--1-0) toolbar, [174](#page--1-0) utilities area, [175](#page--1-0)

*This page intentionally left blank* 

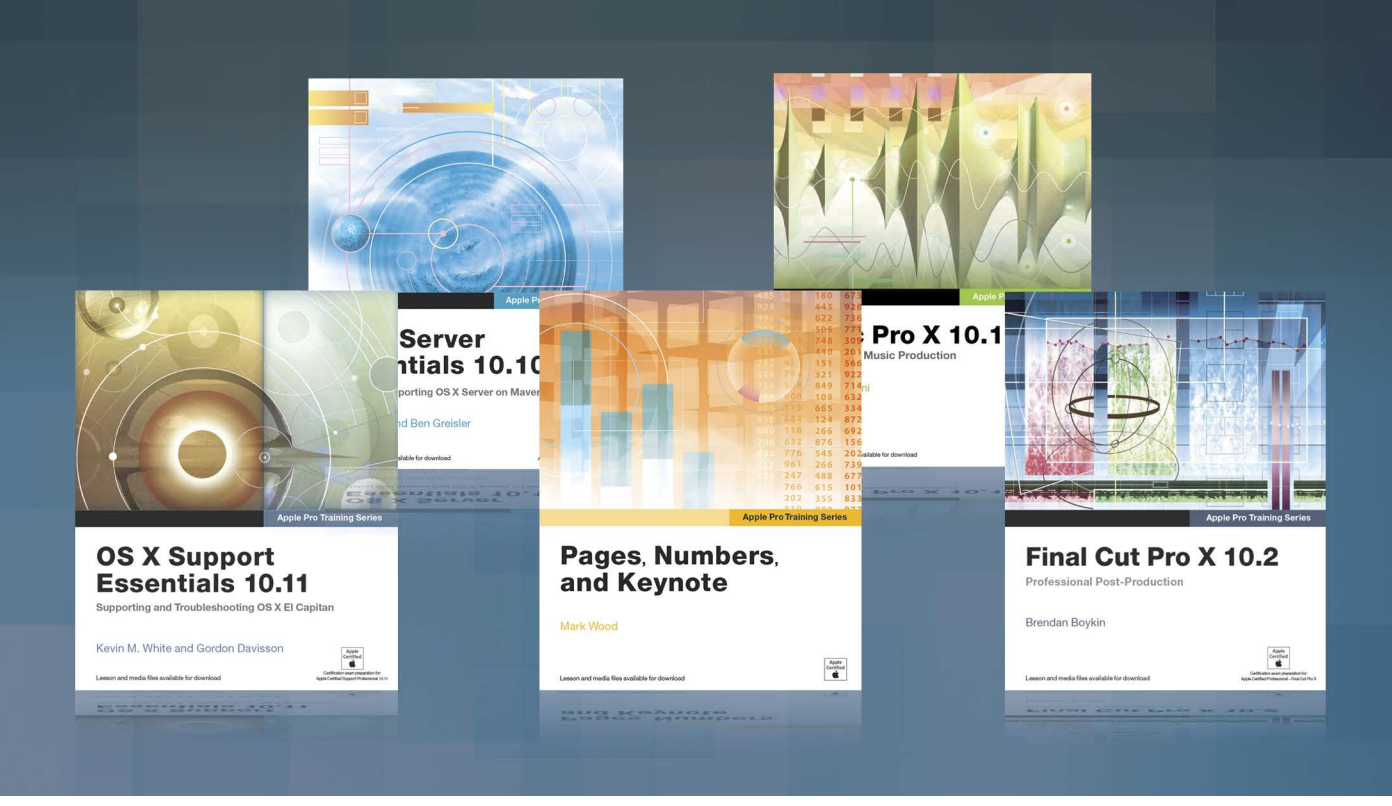

# **Apple Pro Training Series**

Apple offers comprehensive certification programs for creative and IT professionals. The Apple Pro Training Series is both a self-paced learning tool and the official curriculum of the Apple Training and Certification program, used by Apple Authorized Training Centers around the world.

**To see a complete range of Apple Pro Training Series books, videos and apps visit: [www.peachpit.com/appleprotraining](http://www.peachpit.com/appleprotraining)**

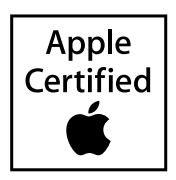